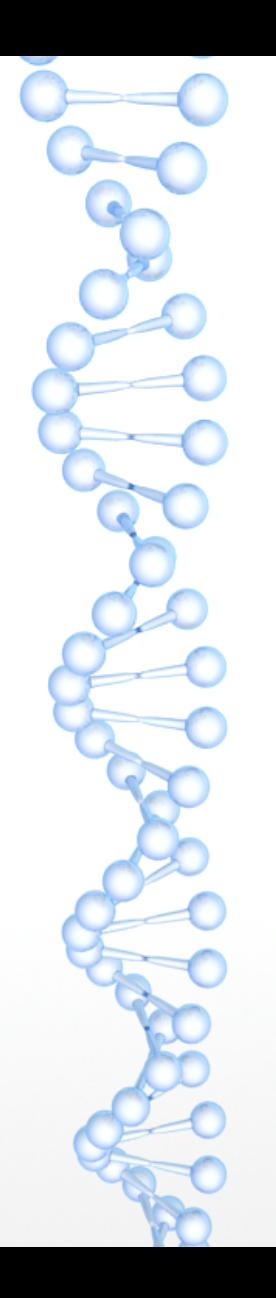

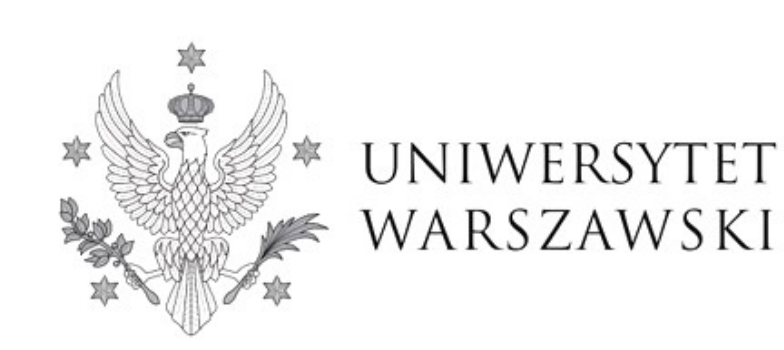

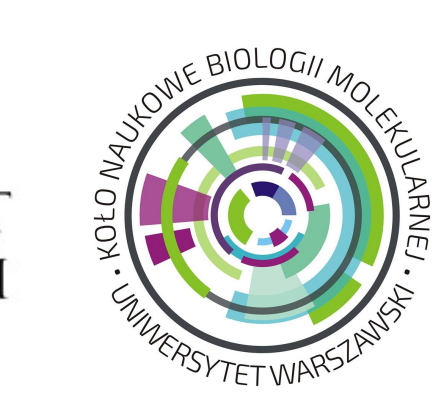

#### KOMPUTERY DNA

Macion Adrian Zakład Genetyki Bakterii Instytut Mikrobiologii Wydział Biologii UW

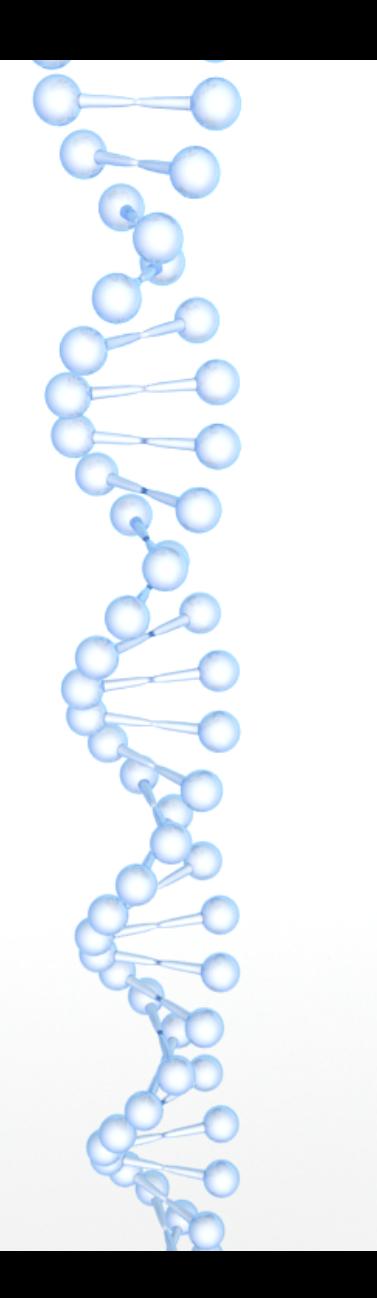

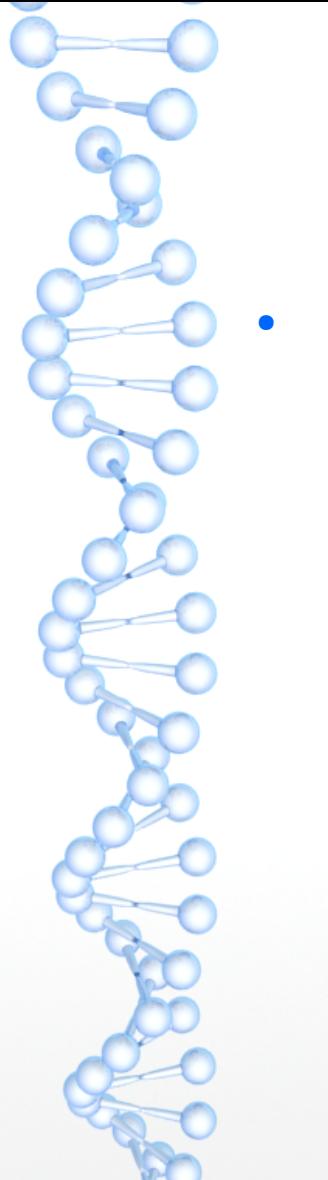

• prawo Moore'a:

- prawo Moore'a:
	- stosunek moc obliczeniowa-cena
	- liczba tranzystorów w stosunku do powierzchni układu scalonego
	- rozmiar pamięci RAM i dysków twardych
	- przepustowość sieci
	- rozmiar samych tranzystorów

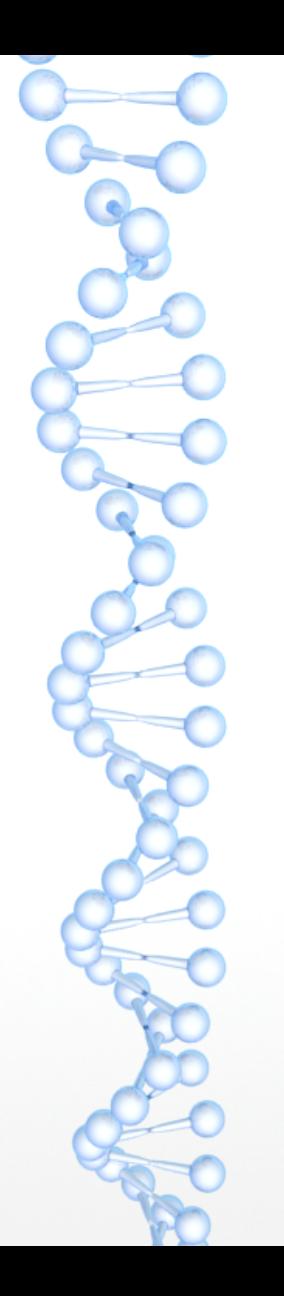

#### Microprocessor transistor counts 1971-2011 & Moore's law

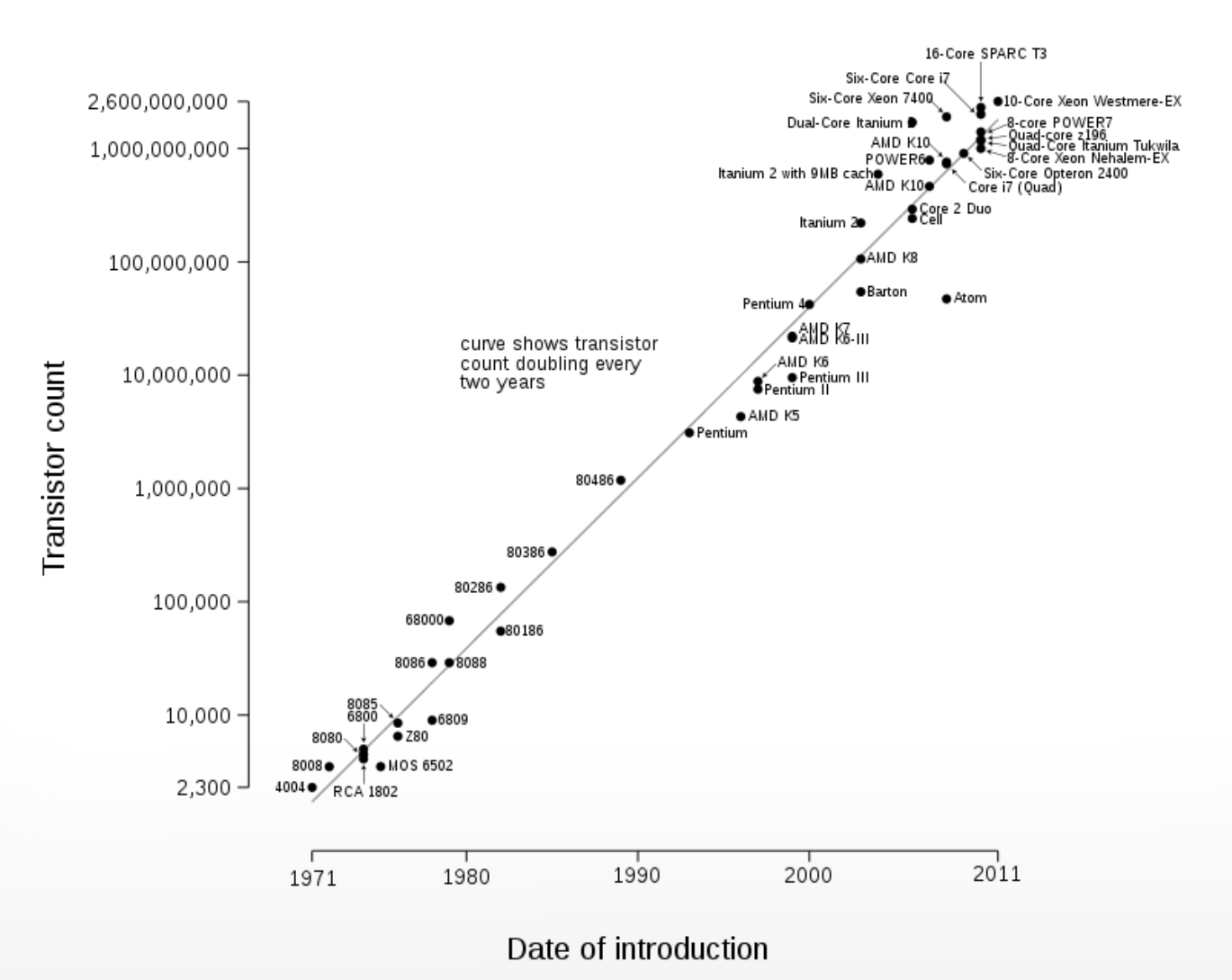

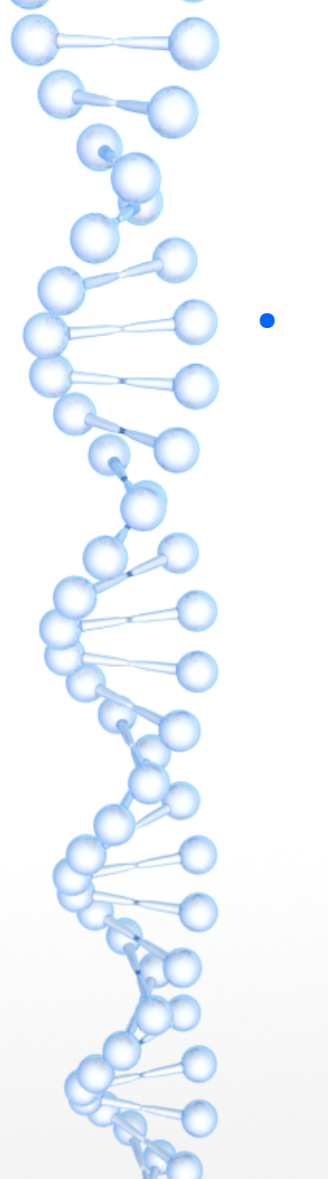

• prawo Moore'a – problemy:

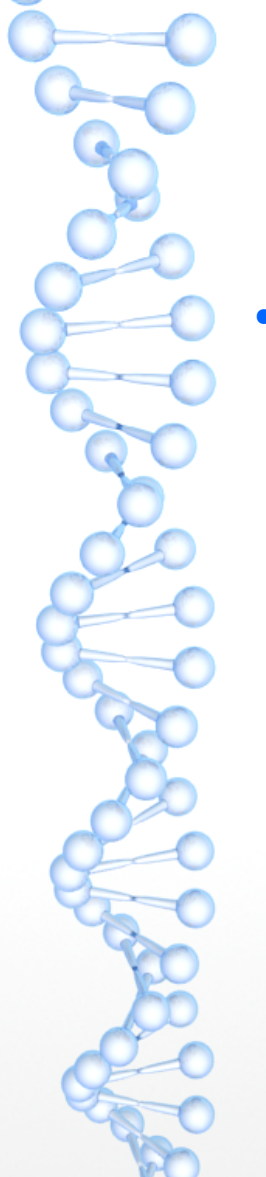

- prawo Moore'a problemy:
	- pojedynczy atom i granica rozmiaru
	- technika druku "ścieżek" (litografia)
	- prędkość światła granica prędkości przesyłu informacji
	- przegrzanie (straty energetyczne)
	- nieoznaczoność Heisenberga

 $\Delta \chi \Delta \rho \geq \frac{R}{2}$ 

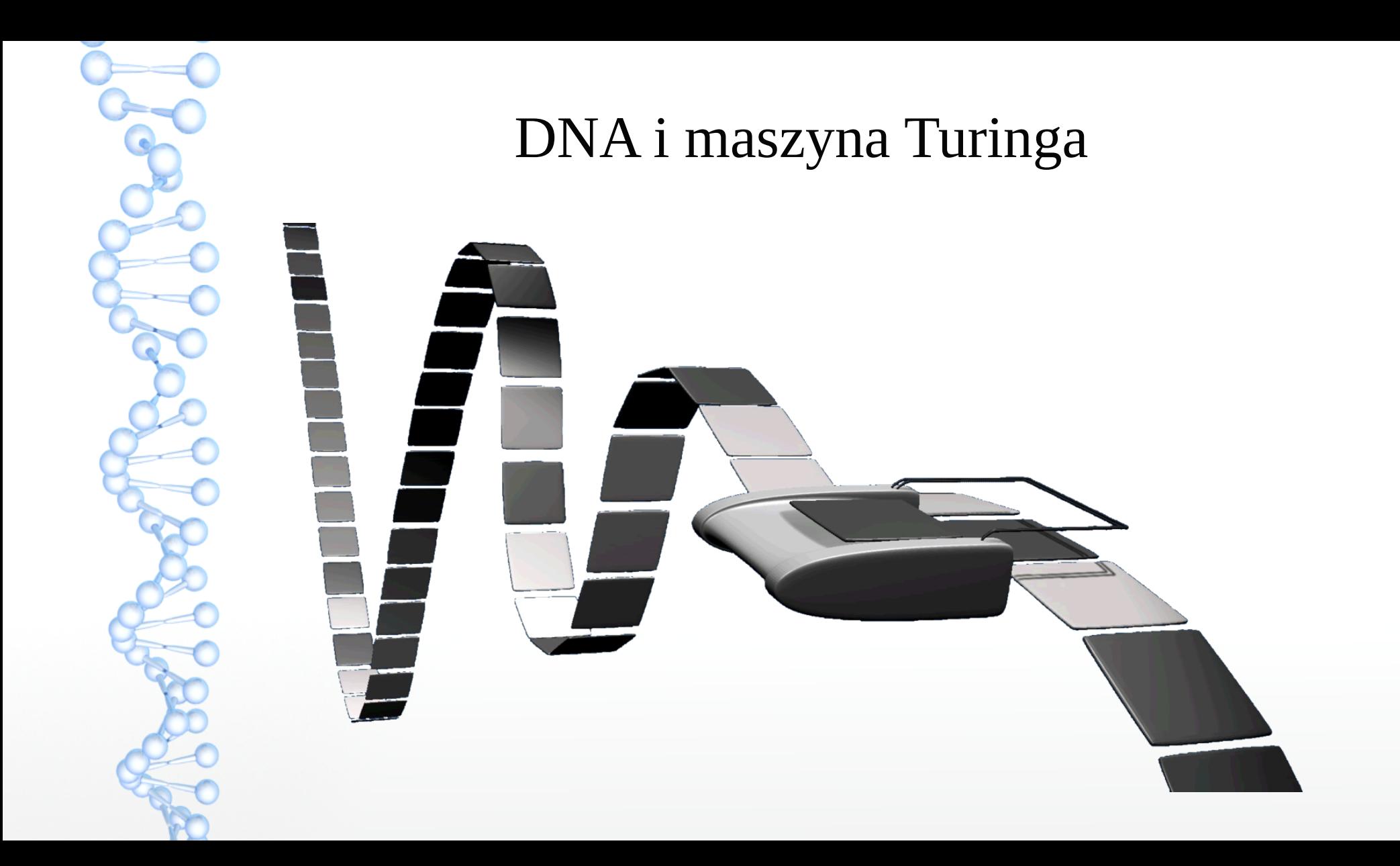

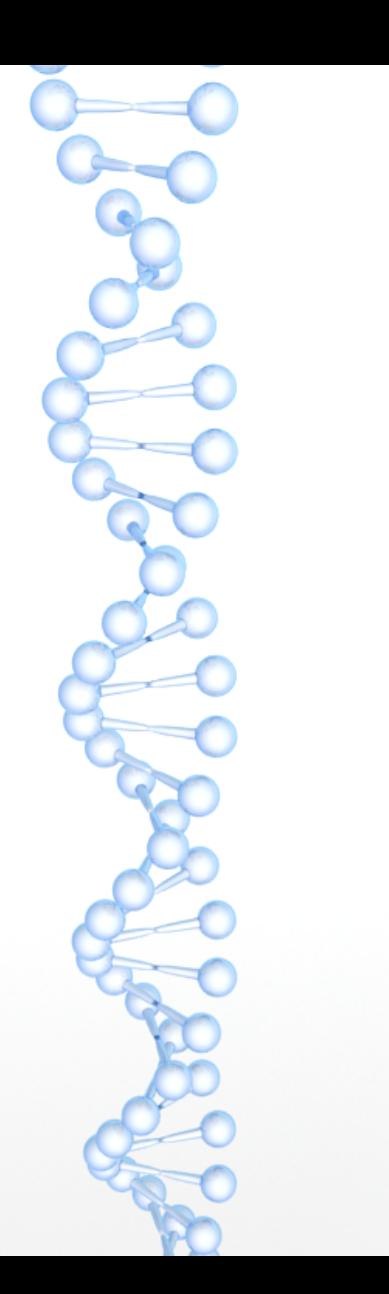

#### DNA - maszyna Turinga

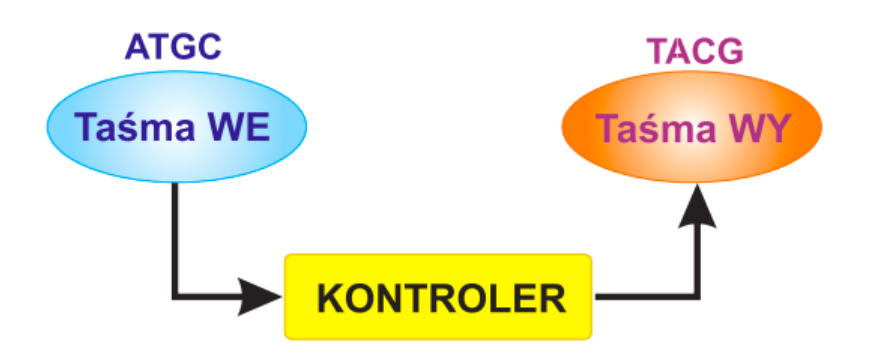

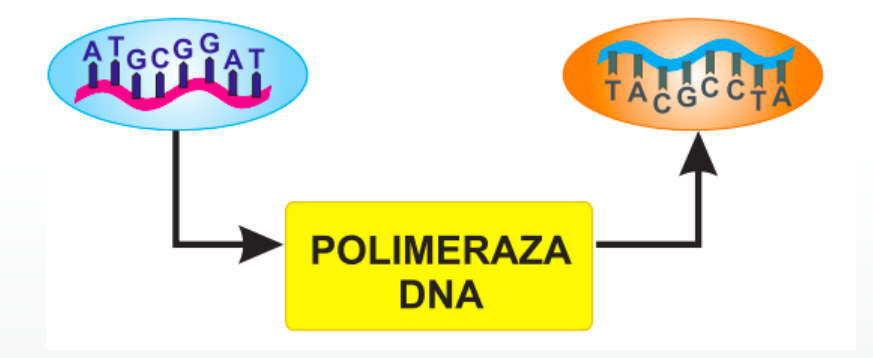

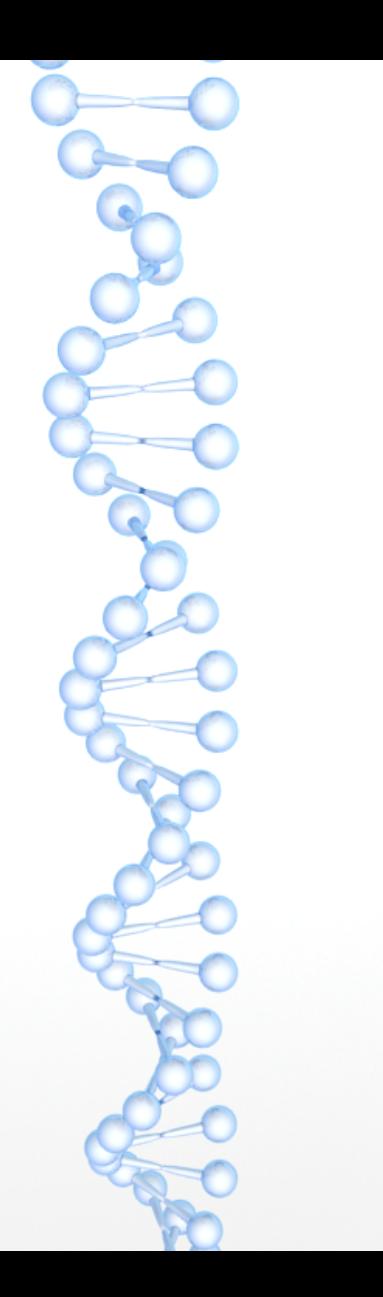

#### Droga Hamiltona i model Adlemana

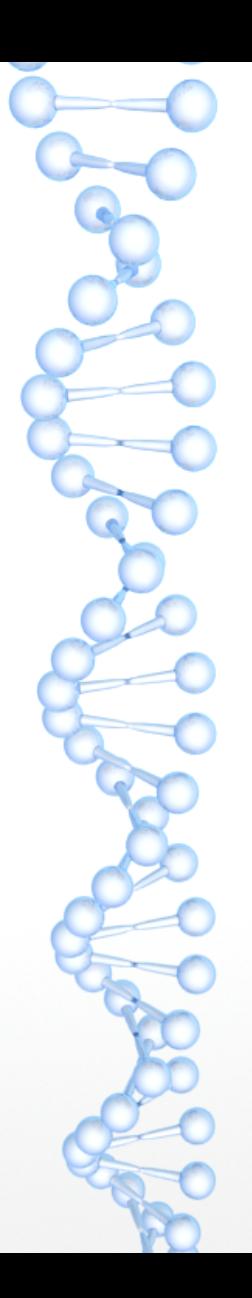

#### **Barcelona**

**Berlin**

**Paryż**

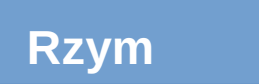

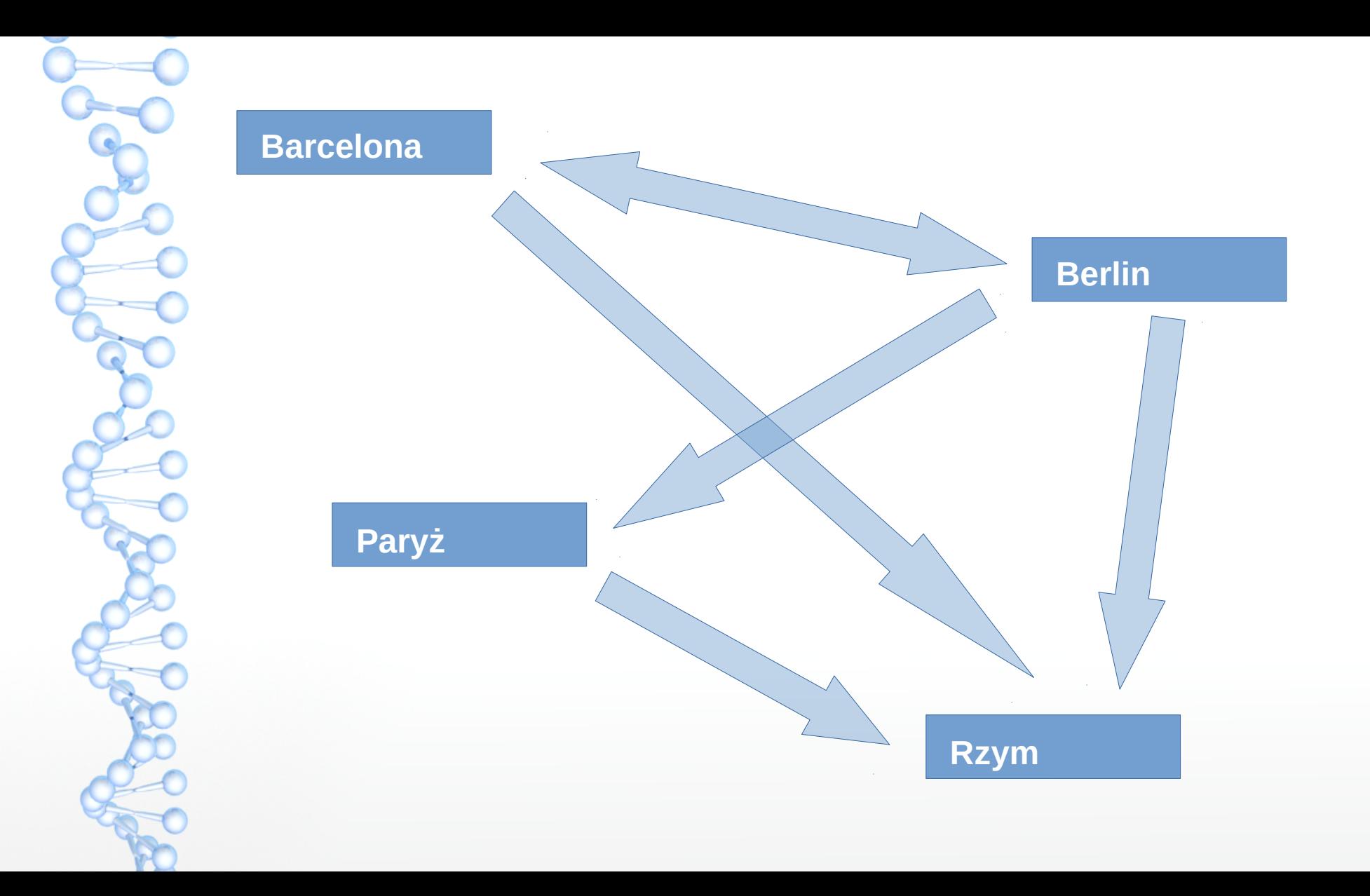

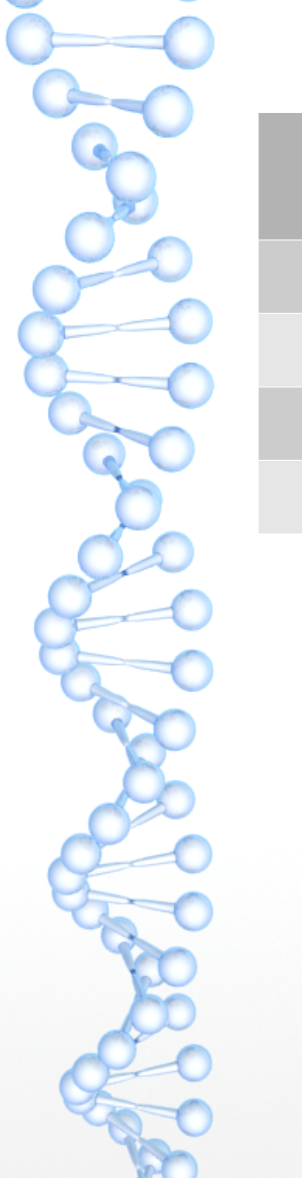

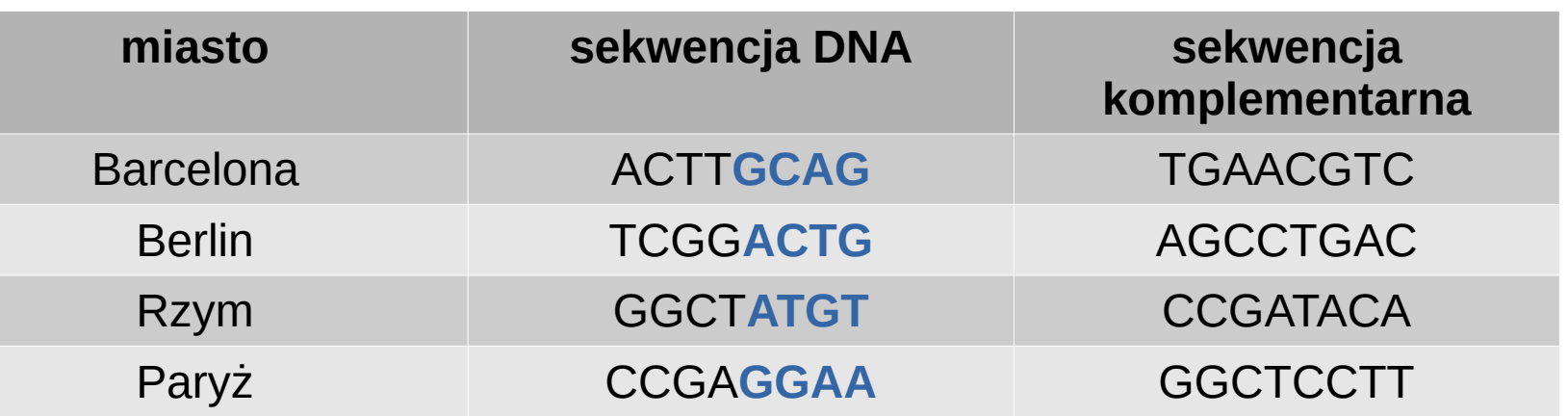

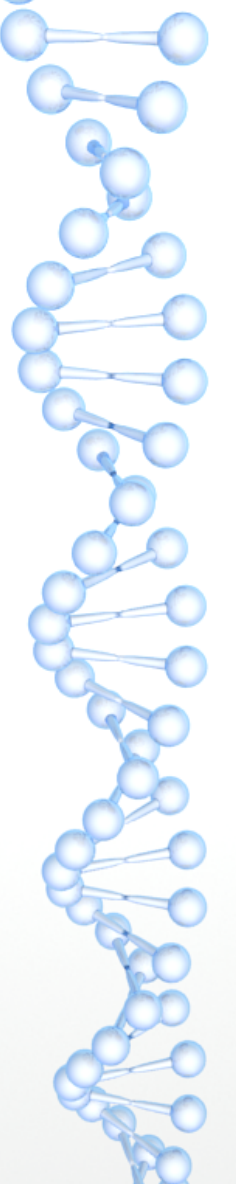

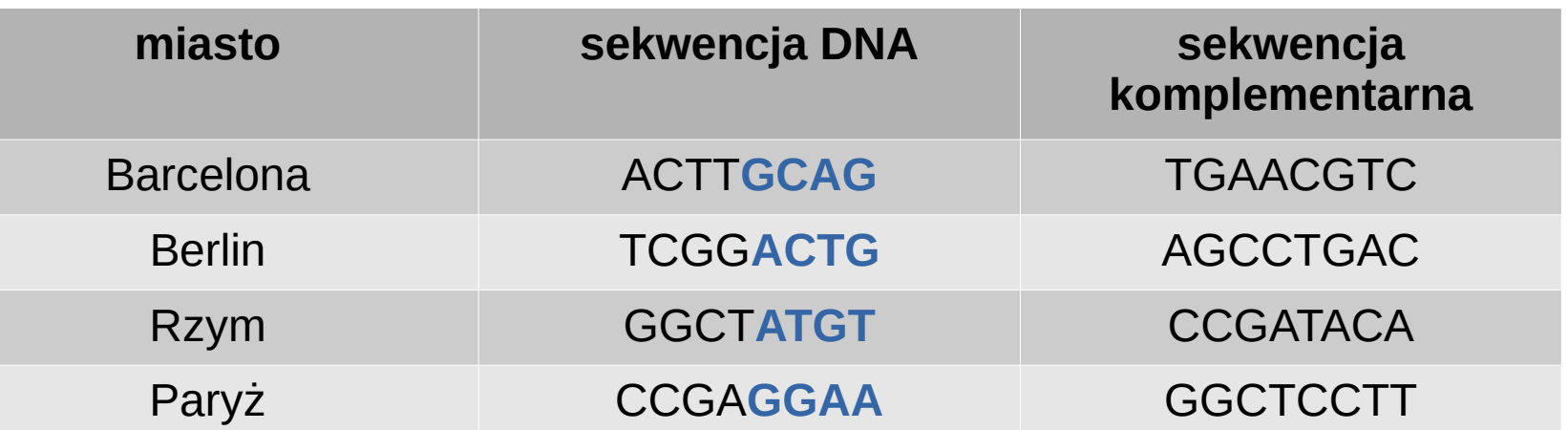

**Barcelona → Rzym:** ACTT-ATGT

**Berlin → Rzym:** TCGG-ATGT

**Berlin → Paryż:** TCGG-GGAA

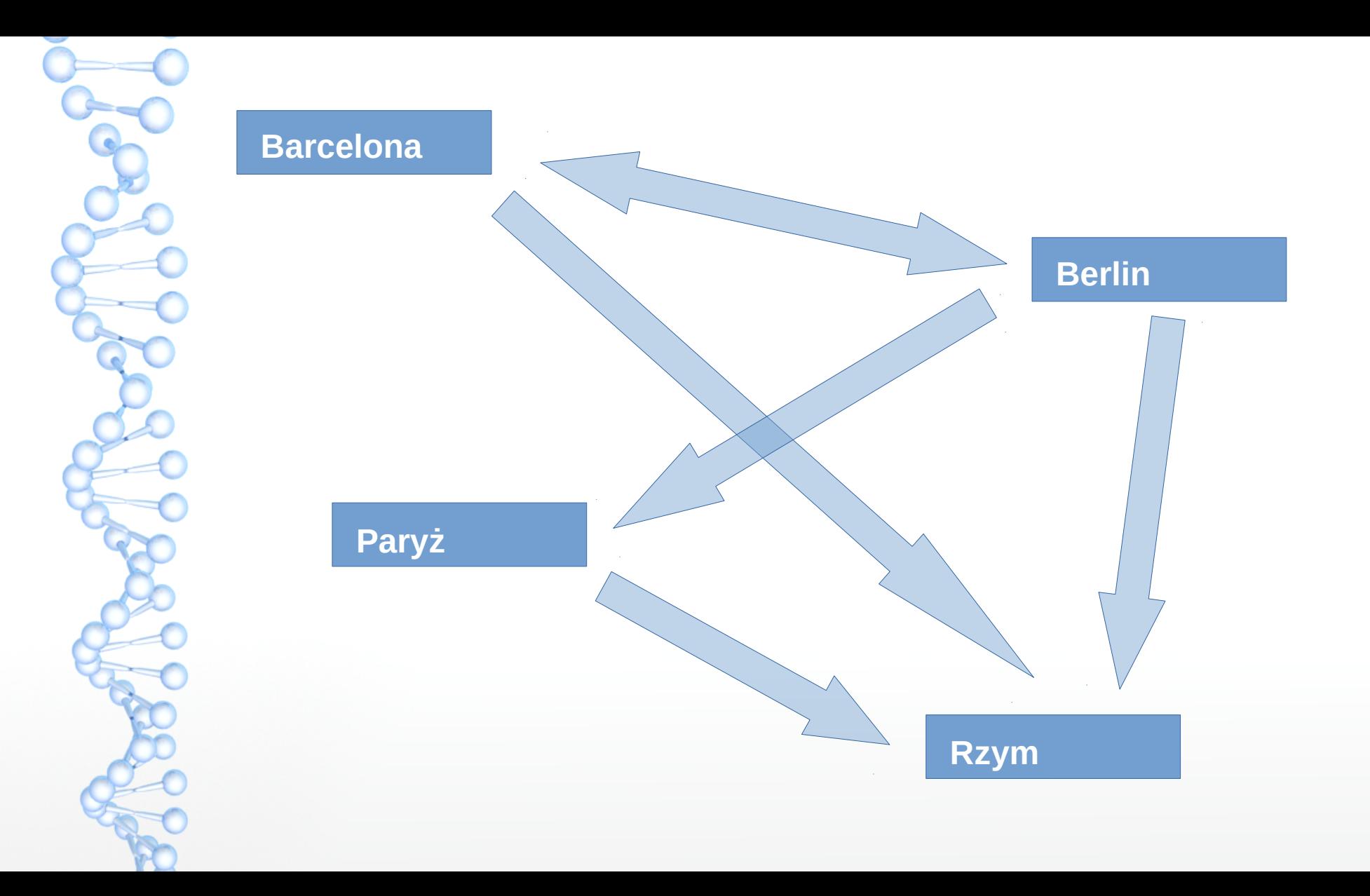

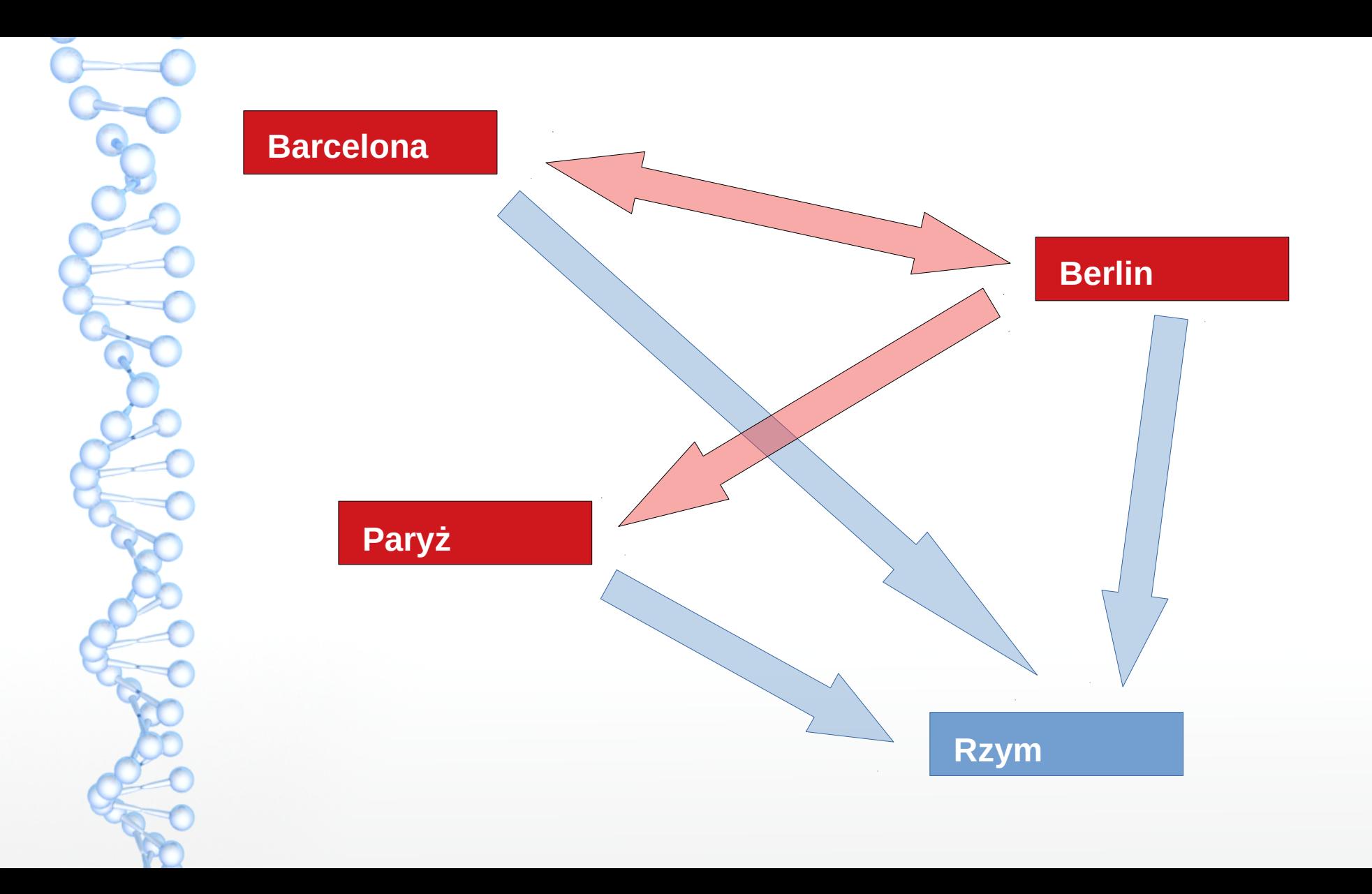

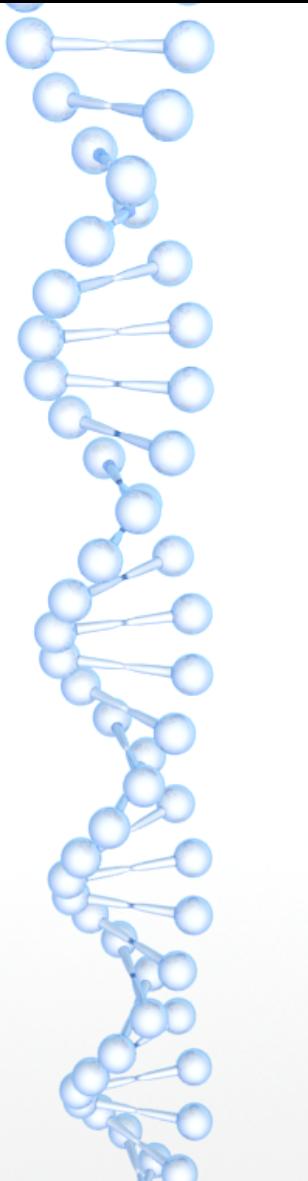

#### **Barcelona → Berlin**

ACTT-ACTG

**Berlin → Paryż**

TCGG-AAGG

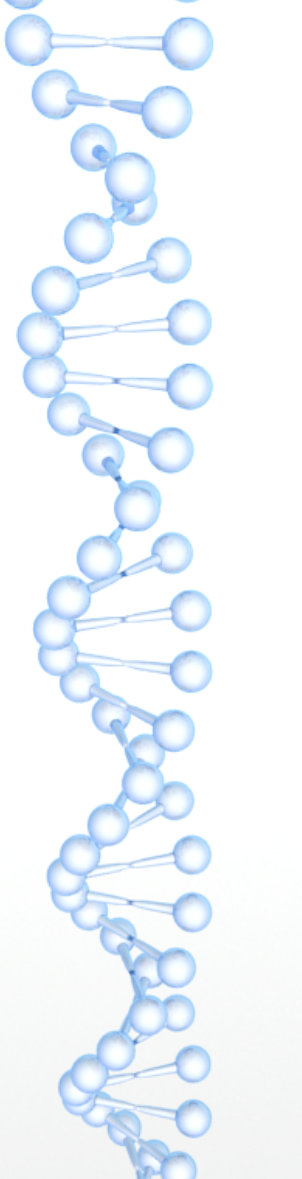

**Barcelona → Berlin**

ACTT-ACTG

**Berlin → Paryż**

TCGG-AAGG

#### ACTT-**ACTG TCGG**-AAGG

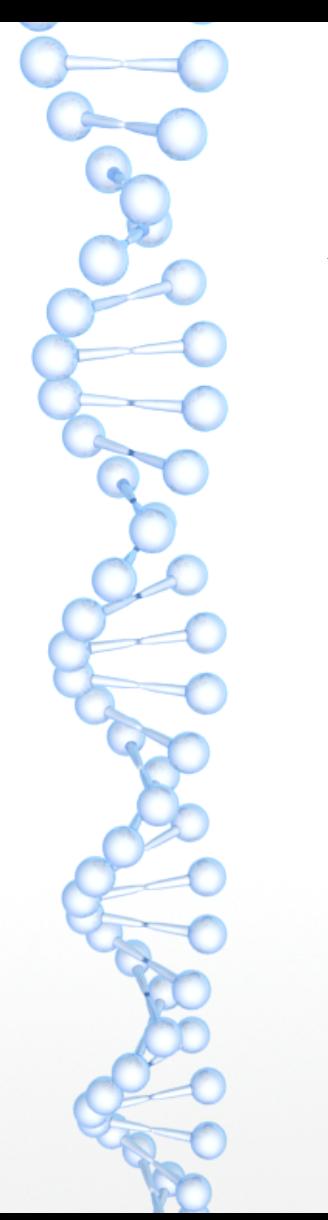

#### **Barcelona → Berlin** ACTT-ACTG **Berlin → Paryż** TCGG-AAGG

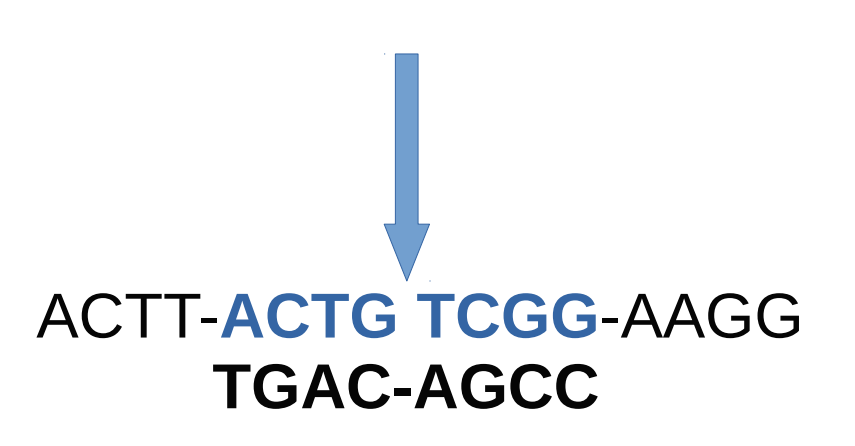

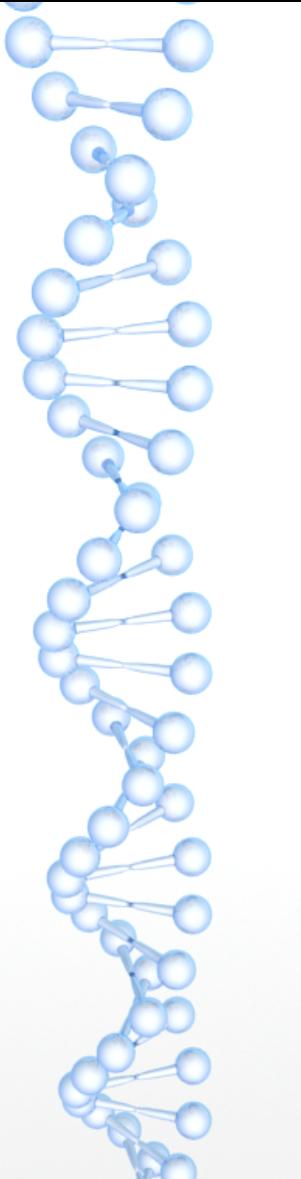

**Barcelona → Berlin**

ACTT-ACTG

**Berlin → Paryż**

TCGG-AAGG

#### ACTT-**ACTG-TCGG**-AAGG **TGAC-AGCC**

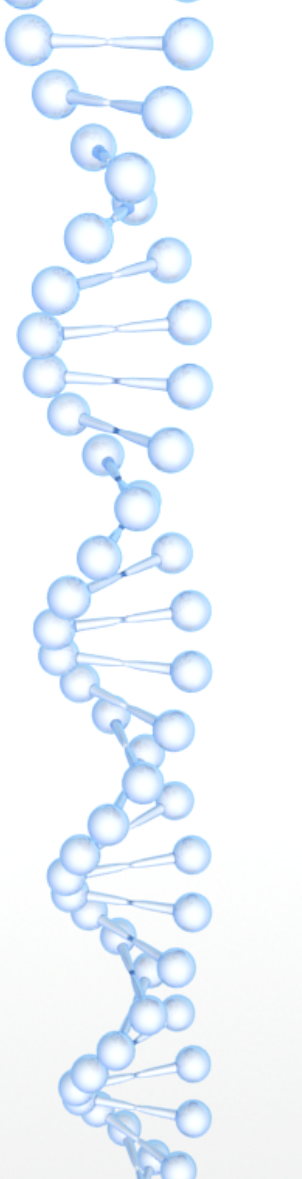

**Barcelona → Berlin**

ACTT-ACTG

**Berlin → Paryż**

TCGG-AAGG

#### ACTT-**ACTG-TCGG**-AAGG

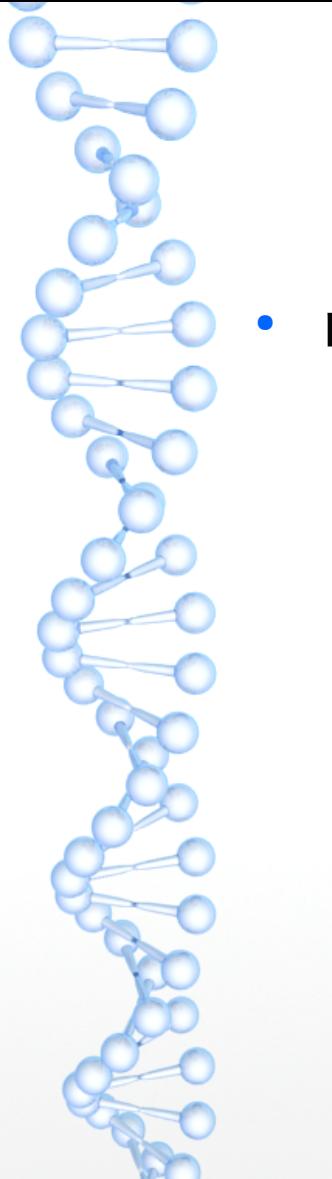

• reakcja jest szybka

● reakcja jest szybka – komputery standardowe: przy grafie 12-węzłowym analiza 10! możliwości (3 628 800)

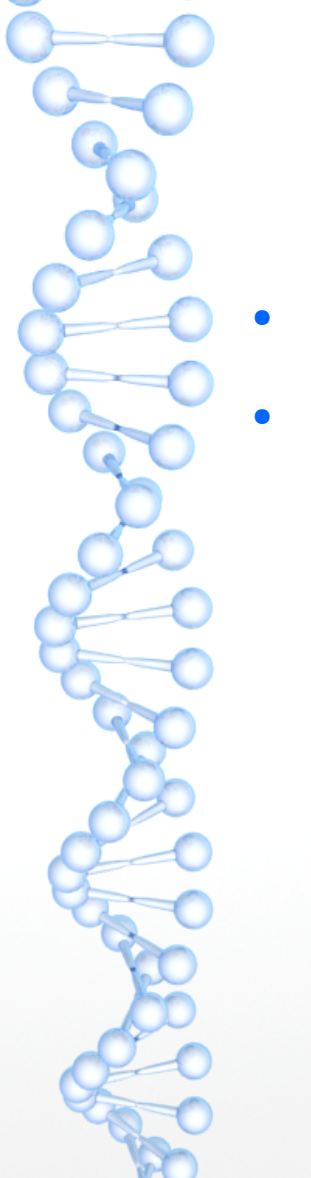

#### reakcja jest szybka

wysoka wydajność energetyczna

#### ● reakcja jest szybka

wysoka wydajność energetyczna - 1J dostarczonej energii pozwala na wykonanie 2 × 1012 reakcji łączenia cząsteczek DNA

#### ● reakcja jest szybka

wysoka wydajność energetyczna - 1J dostarczonej energii pozwala na wykonanie 2 × 1012 reakcji łączenia cząsteczek DNA

komputery standardowe

#### ● reakcja jest szybka

wysoka wydajność energetyczna - 1J dostarczonej energii pozwala na wykonanie 2 × 1012 reakcji łączenia cząsteczek DNA

komputery standardowe: 109 operacji na 1J

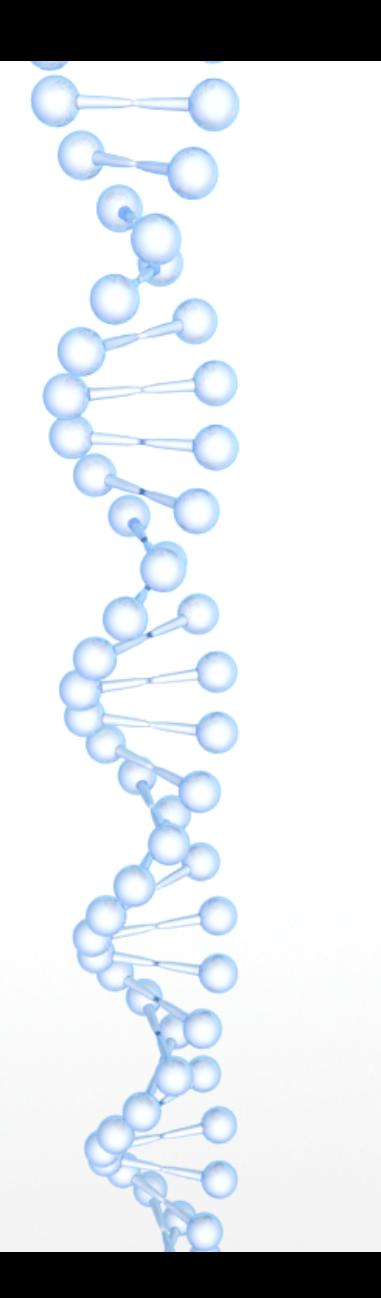

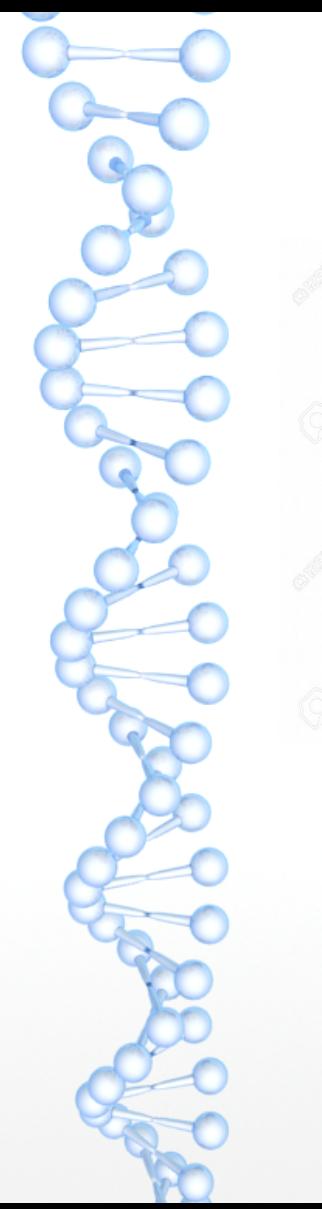

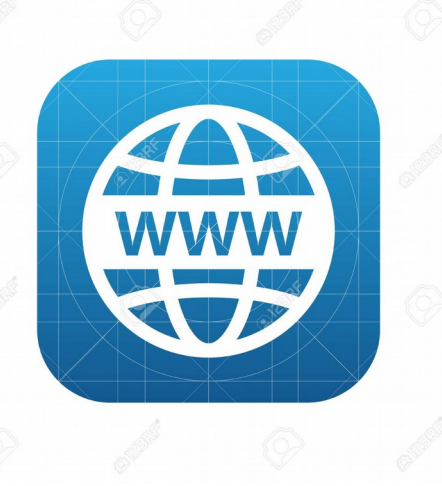

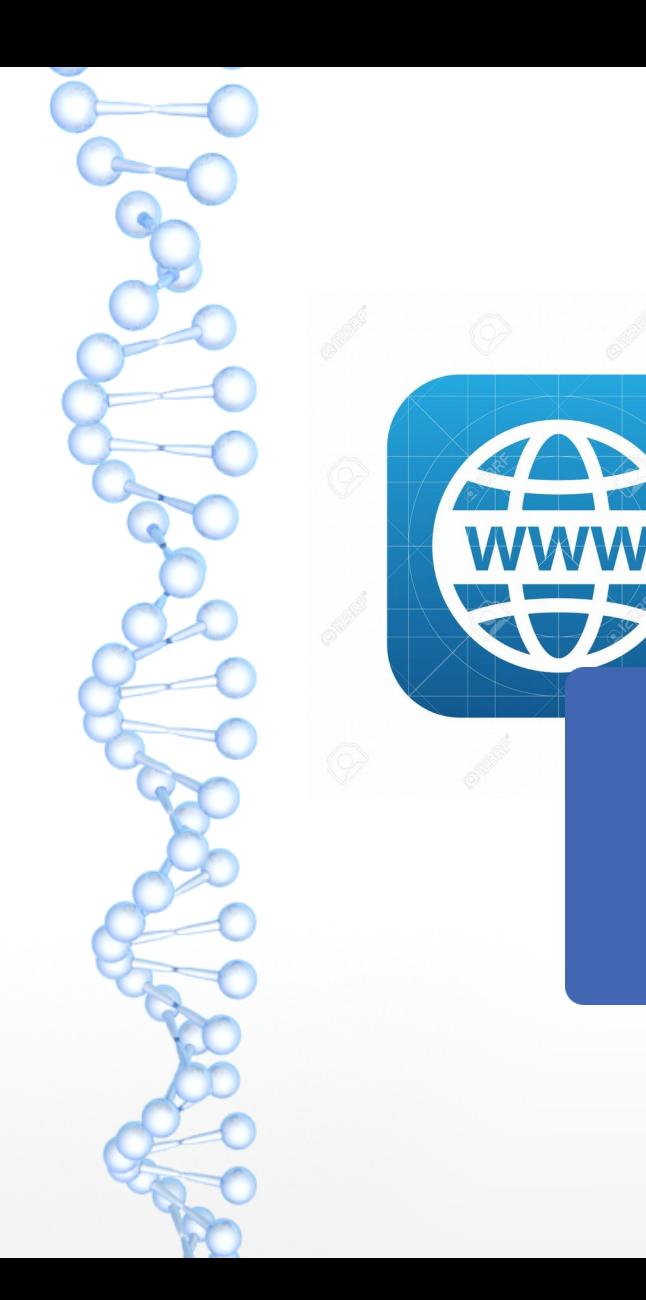

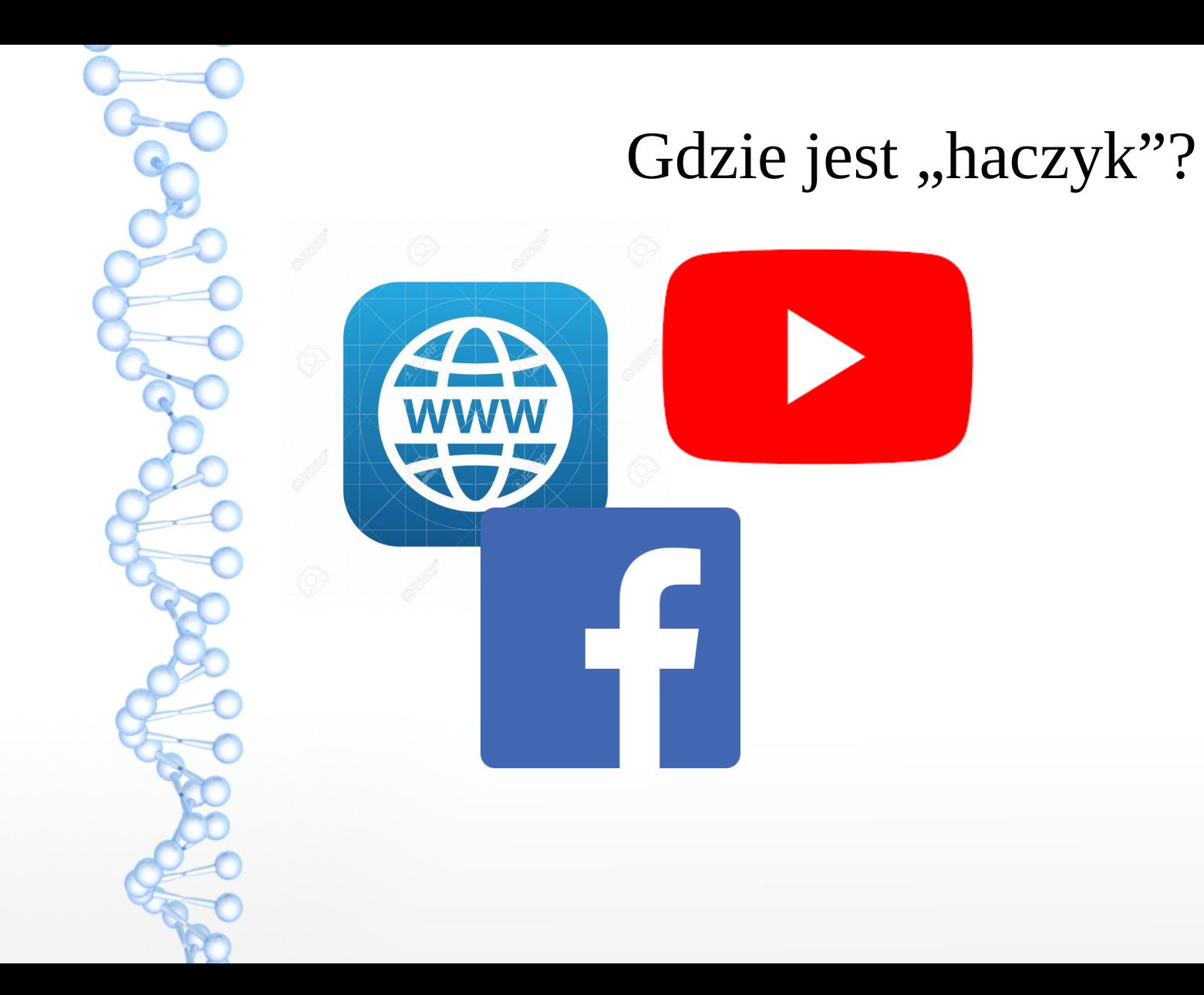

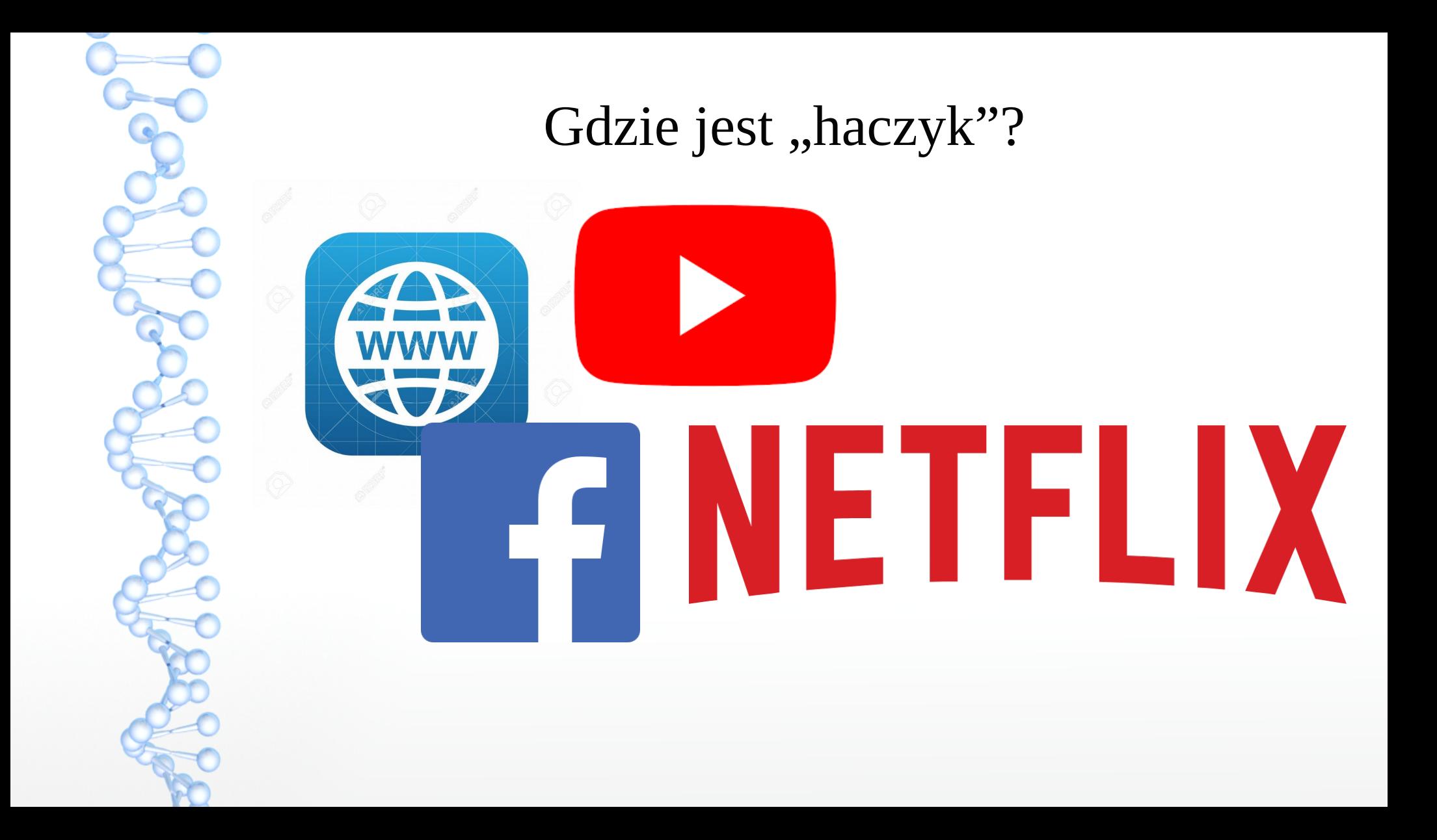

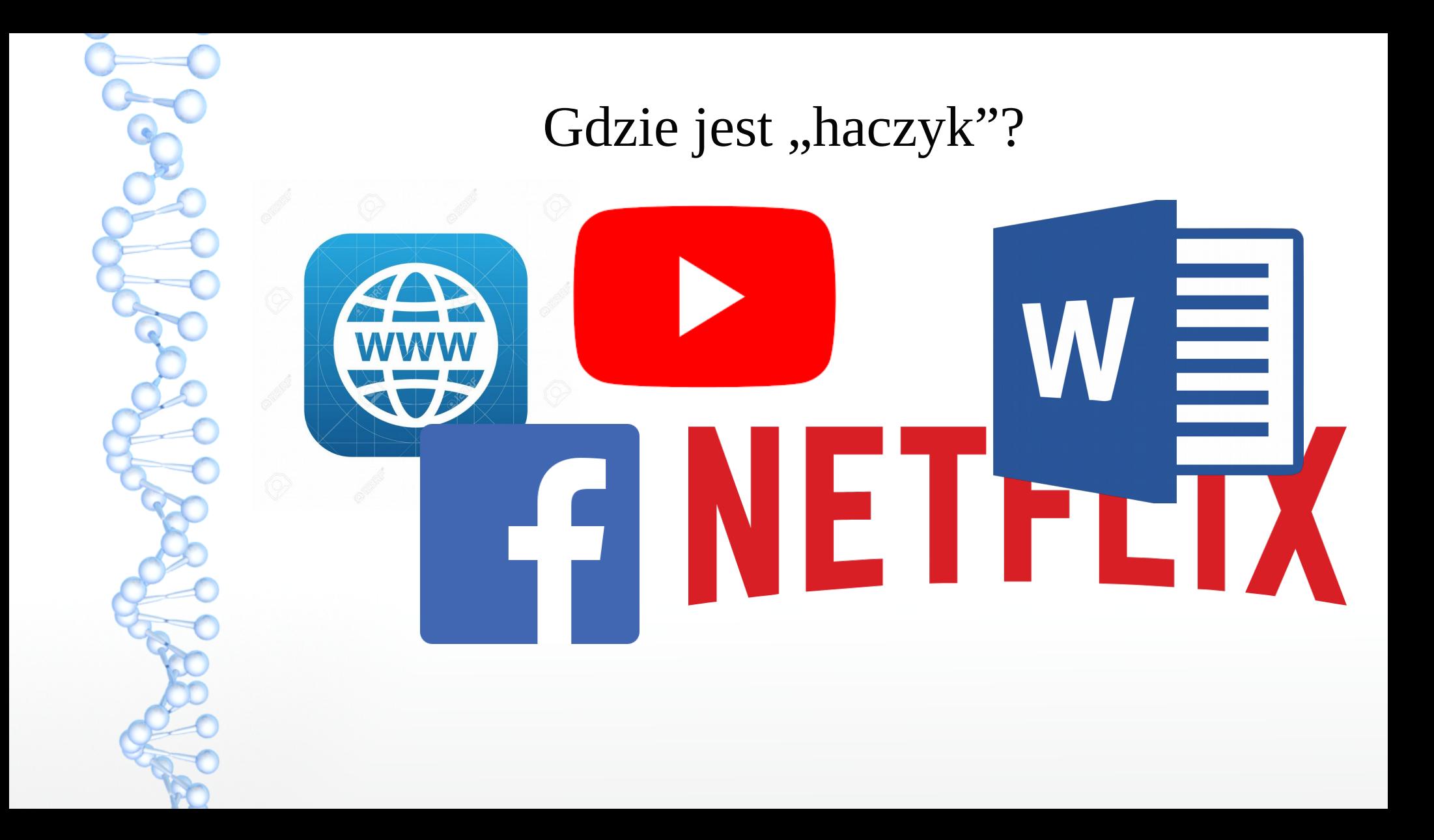

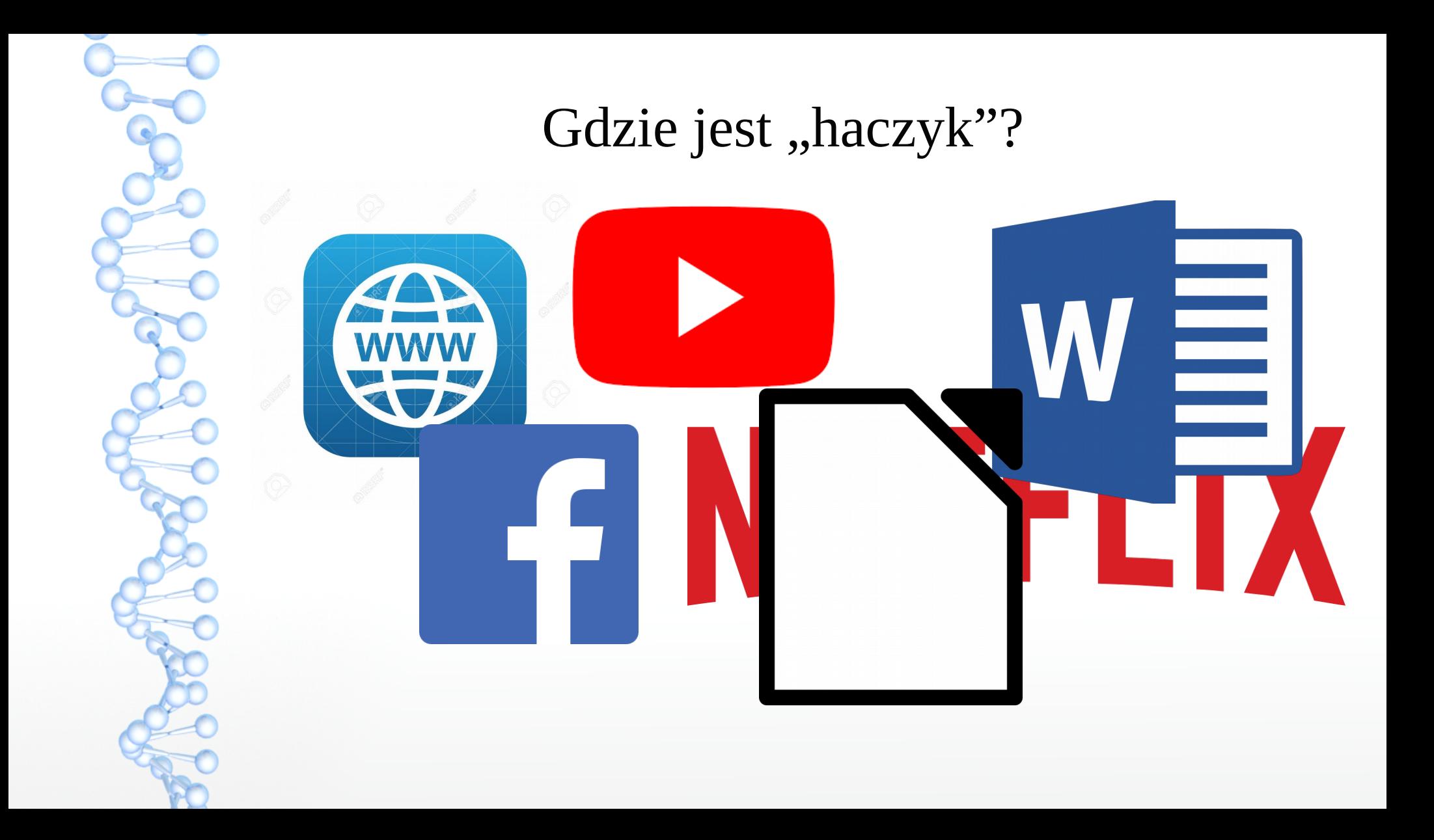

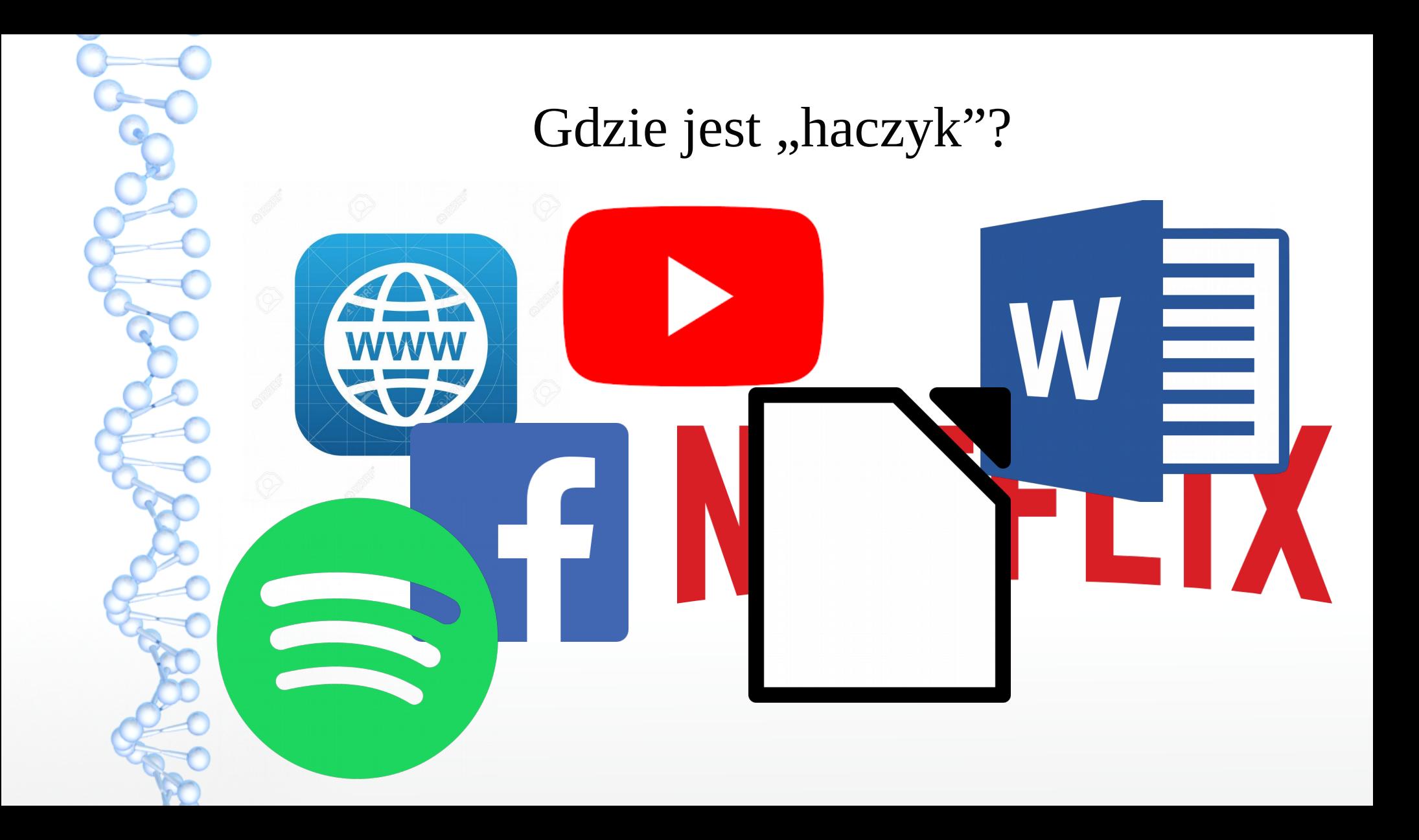

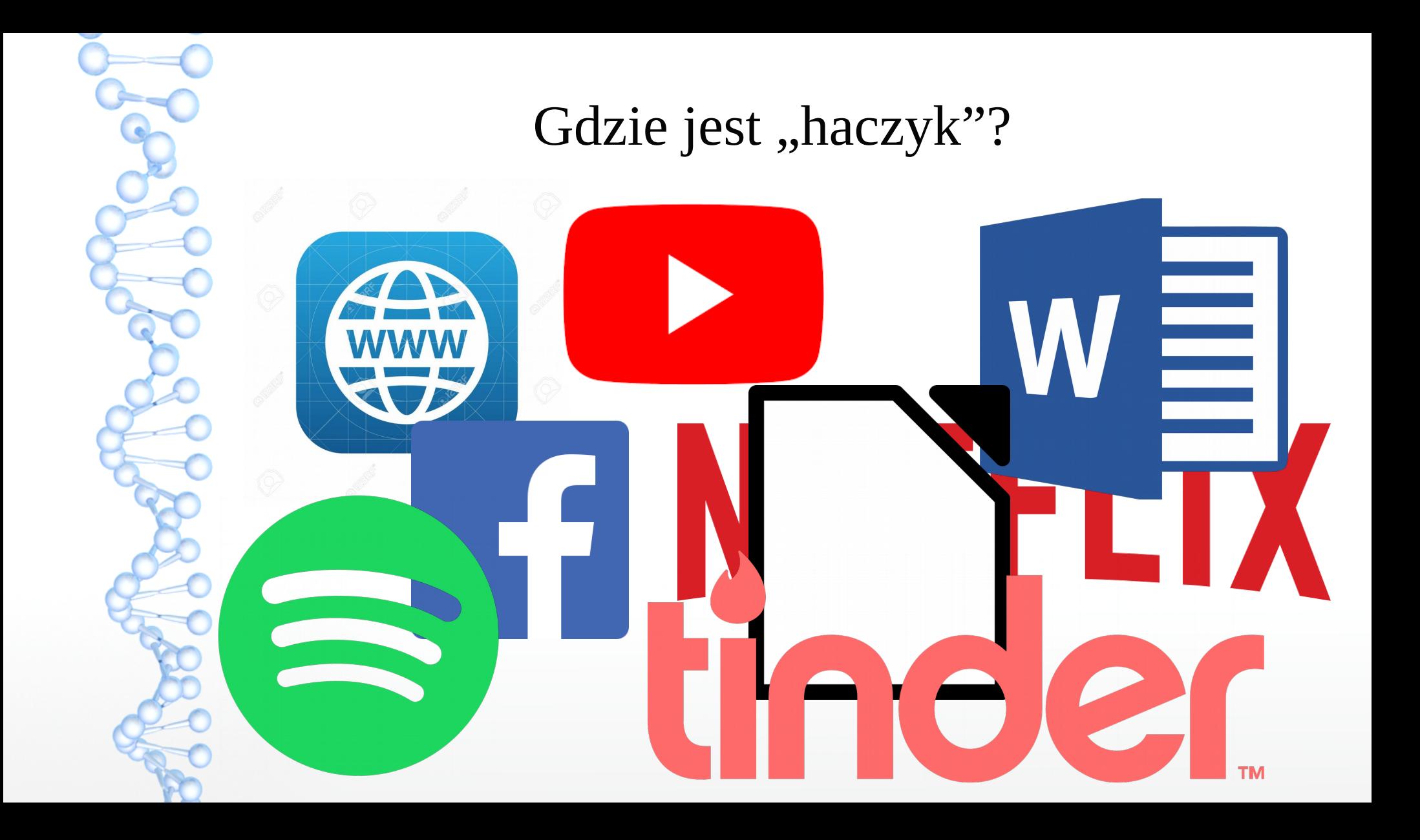

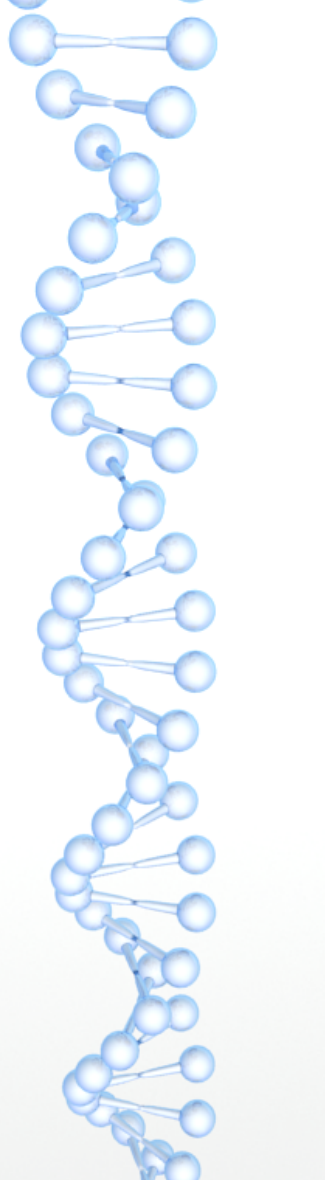

Czy komputery DNA "dadzą" nam to samo co komputery standardowe?

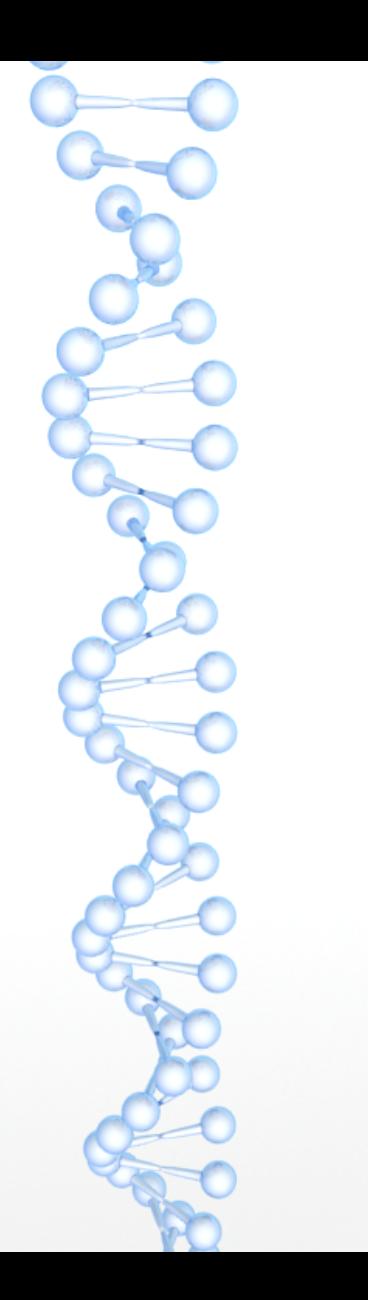

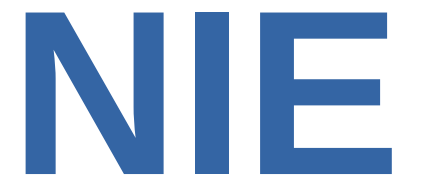

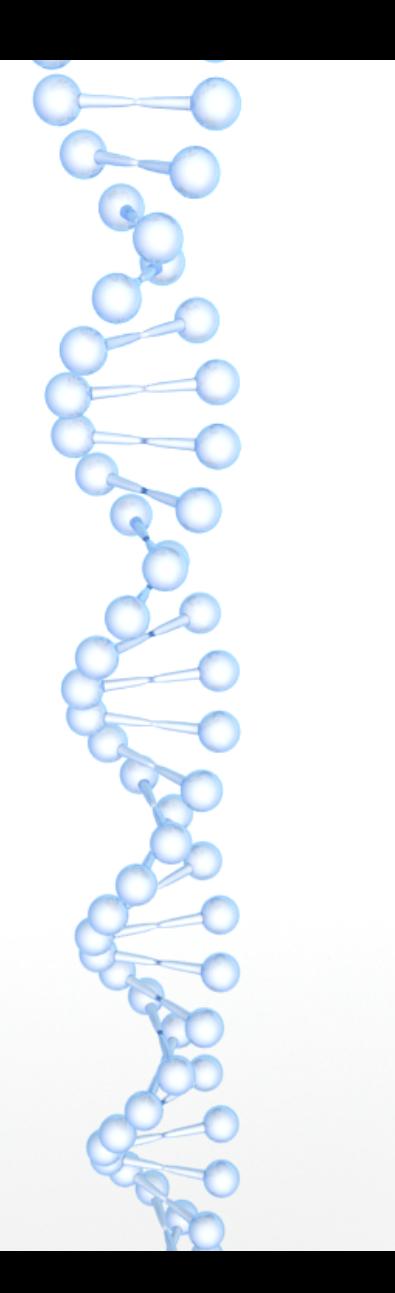

# **NIE to samo**

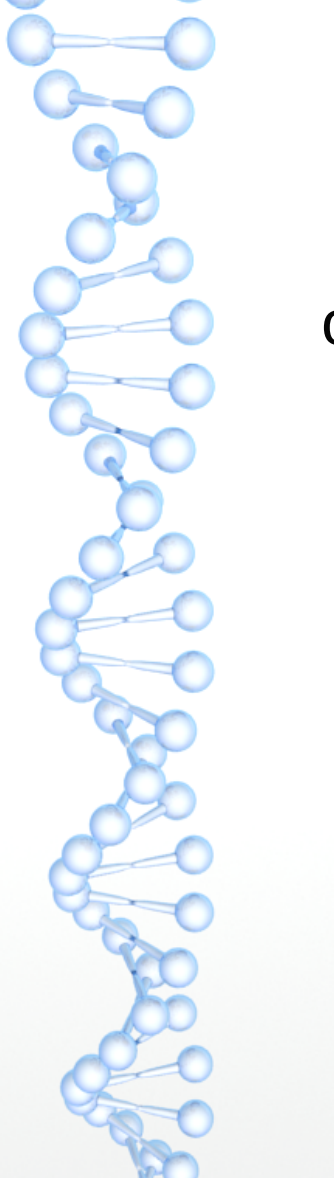

odmienna budowa

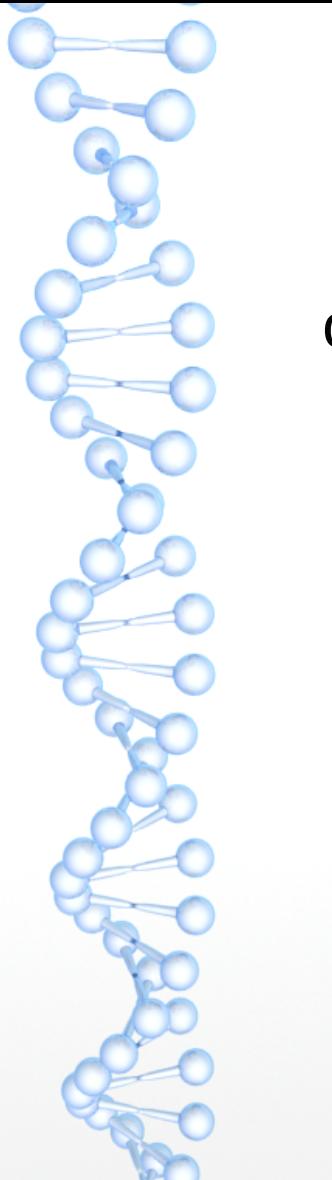

odmienna budowa → odmienne działanie

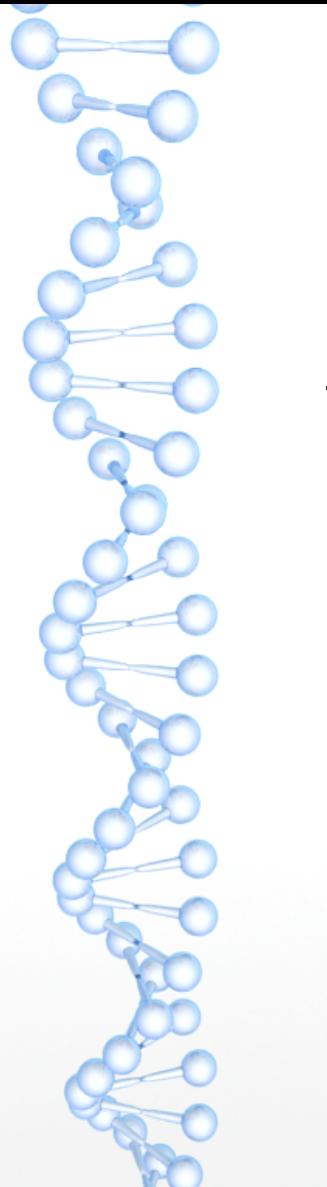

odmienna budowa → odmienne działanie → odmienne funkcje WE i WY

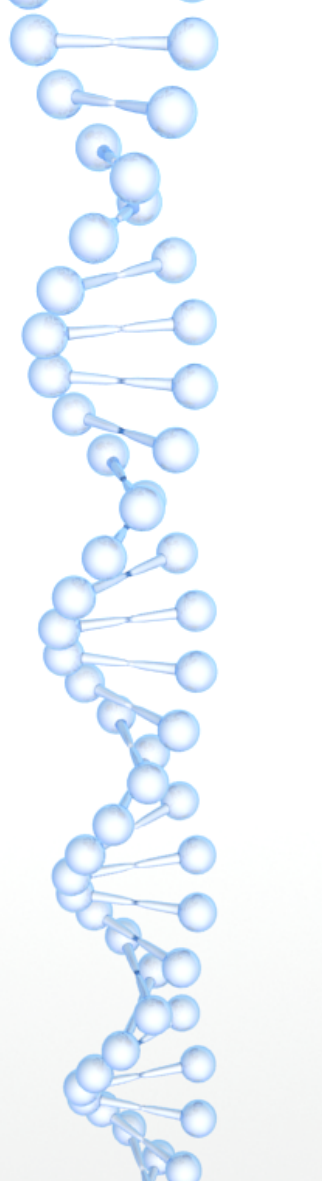

odmienna budowa → odmienne działanie → odmienne funkcje WE i WY  $\rightarrow$  odmienny potencjał

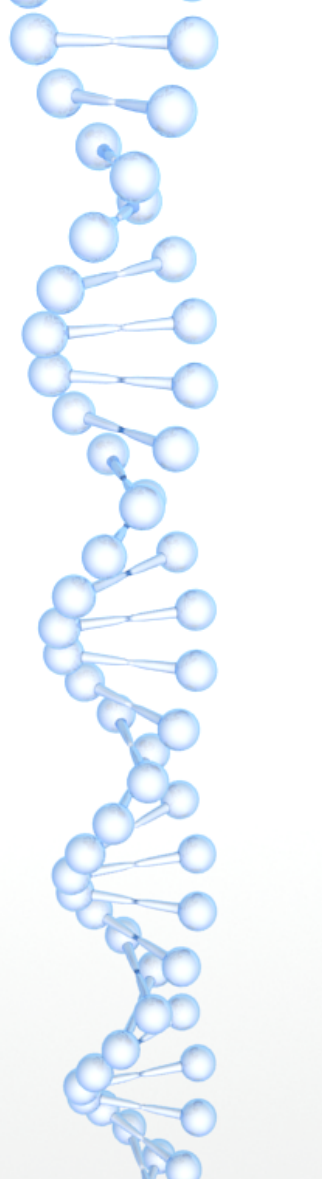

odmienna budowa → odmienne działanie → odmienne funkcje WE i WY → **odmienny potencjał**

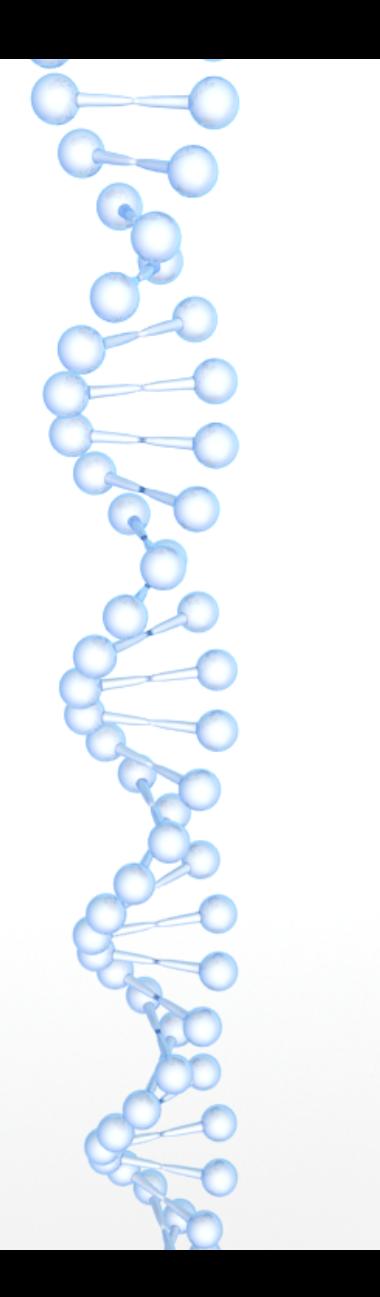

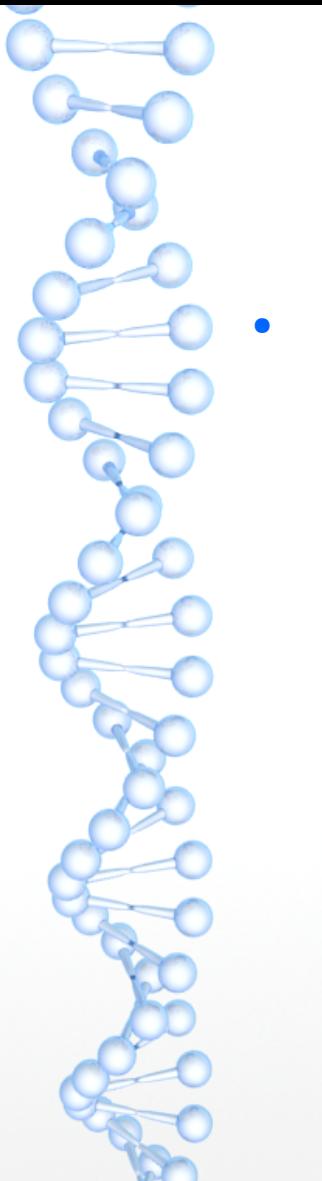

• automat dwustanowy

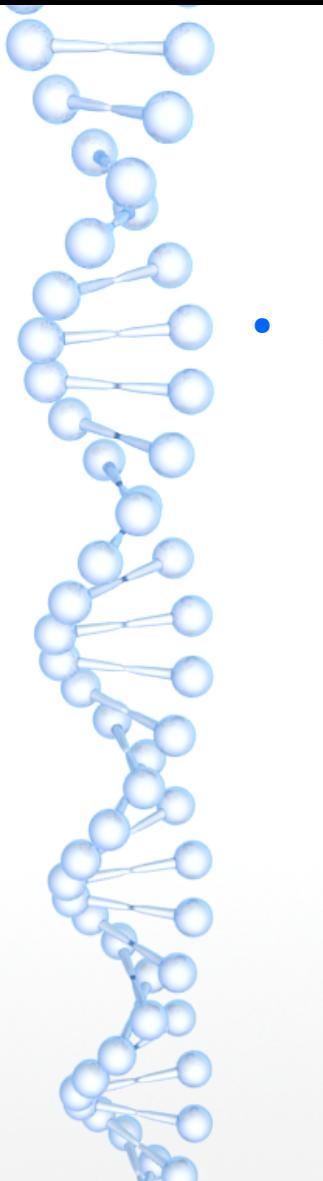

• automat dwustanowy: 1/0

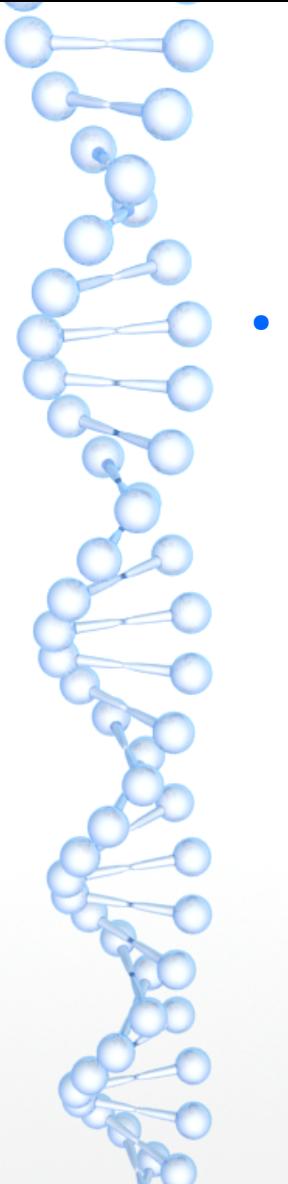

- automat dwustanowy: 1/0
	- 1 tak (stan wyjściowy)

 $0 - nie$ 

- automat dwustanowy: 1/0
	- 1 tak (stan wyjściowy)
	- $0 nie$
- pytanie

- automat dwustanowy: 1/0
	- 1 tak (stan wyjściowy)
	- $0 -$ nie
- pytanie: "Czy pacjent jest chory?"

# Zastosowanie automat dwustanowy: 1/0 1 – tak (stan wyjściowy)

- $0 -$  nie
- pytanie: "Czy pacjent jest chory?" sprawdzanie obecności wyznaczonych markerów

- automat dwustanowy: 1/0
	- 1 tak (stan wyjściowy)
	- $0 -$  nie
- pytanie: "Czy pacjent jest chory?" sprawdzanie obecności wyznaczonych markerów **A-B-C**

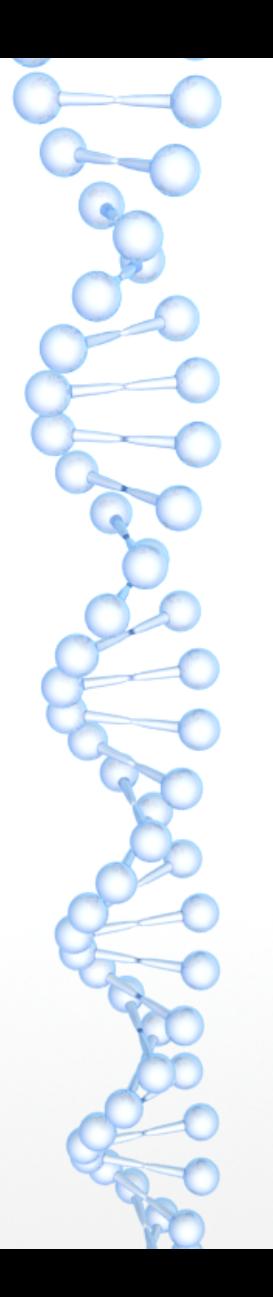

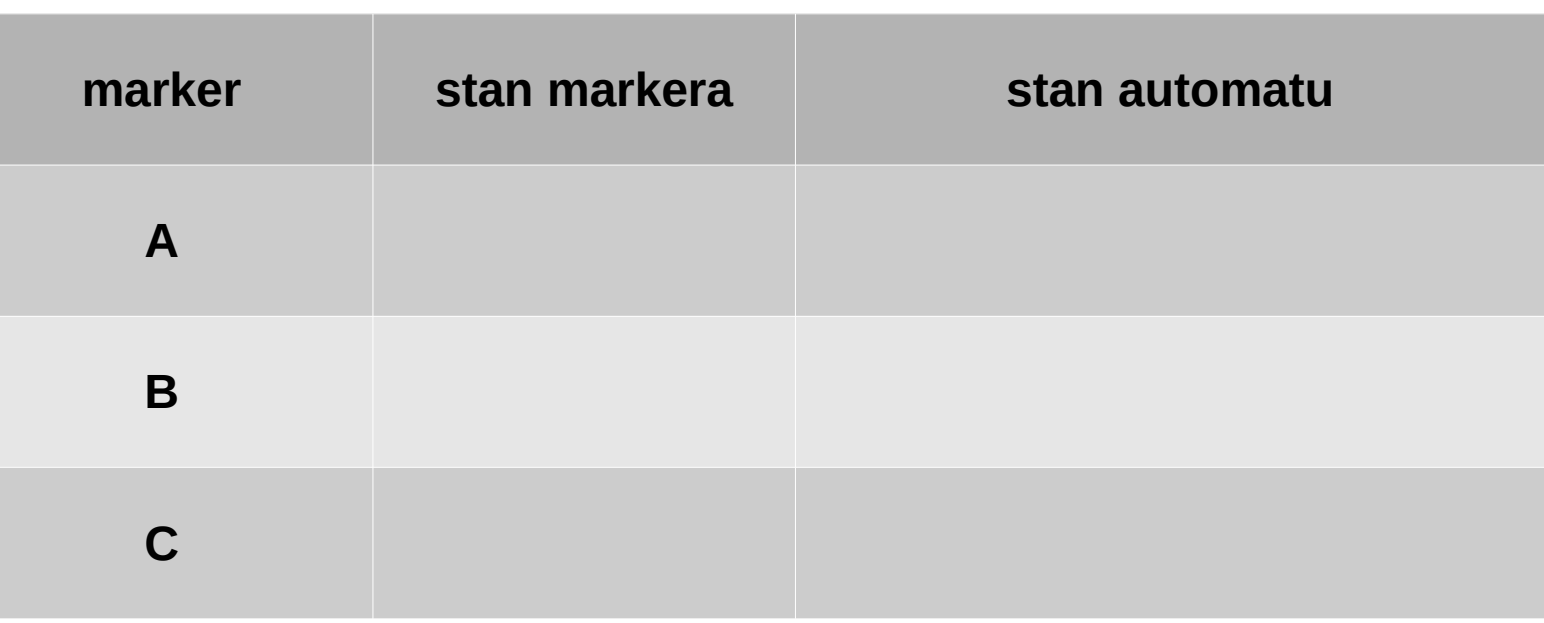

Stan wyjściowy → 1 Stan markera 1 → zachowanie stanu  $(1 \rightarrow 1)$ Stan markera 0  $\rightarrow$  zmiana stanu i przerwanie działania (1  $\rightarrow$  0)

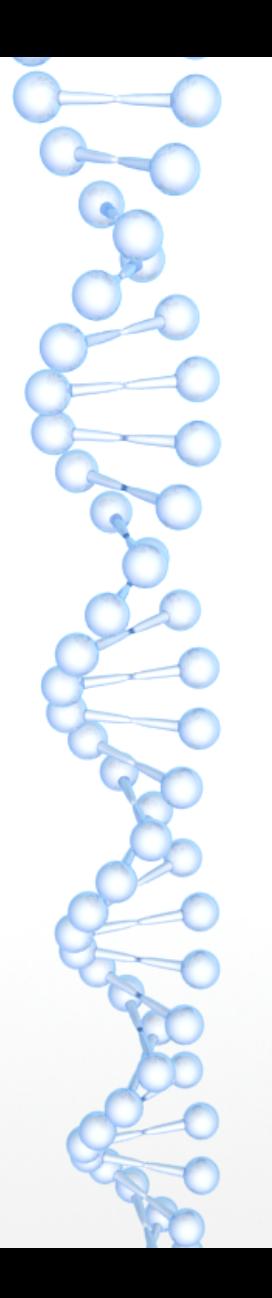

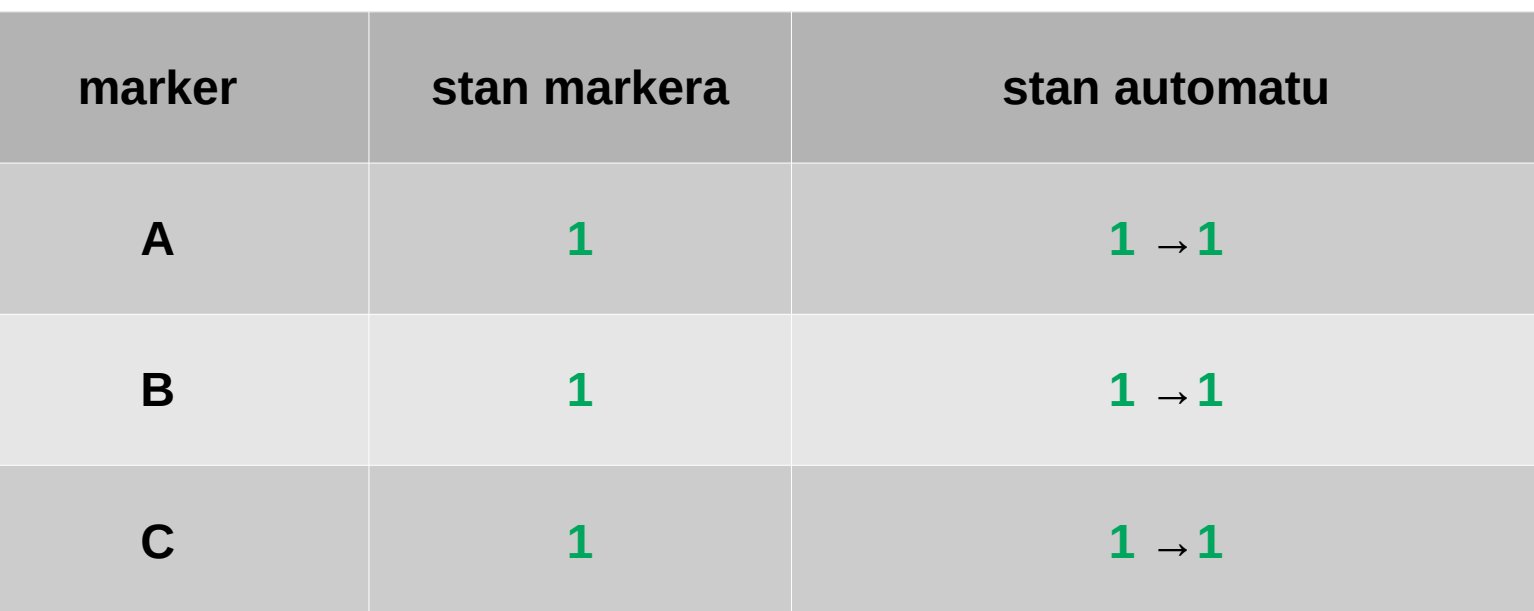

Stan wyjściowy → 1 Stan markera 1 → zachowanie stanu  $(1 \rightarrow 1)$ Stan markera 0  $\rightarrow$  zmiana stanu i przerwanie działania (1  $\rightarrow$  0)

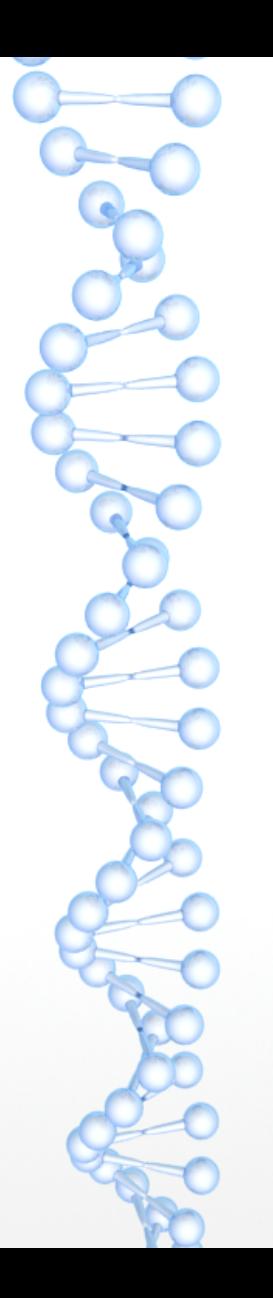

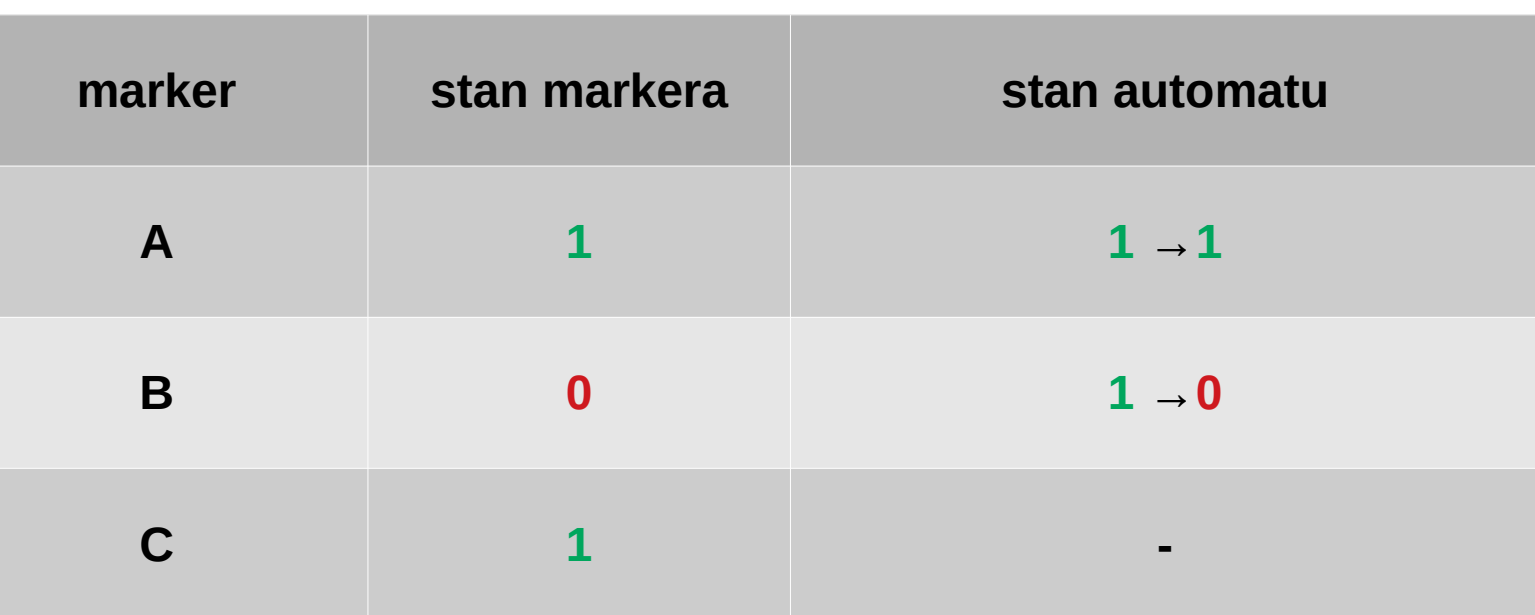

Stan wyjściowy → 1 Stan markera 1 → zachowanie stanu  $(1 \rightarrow 1)$ Stan markera 0  $\rightarrow$  zmiana stanu i przerwanie działania (1  $\rightarrow$  0)

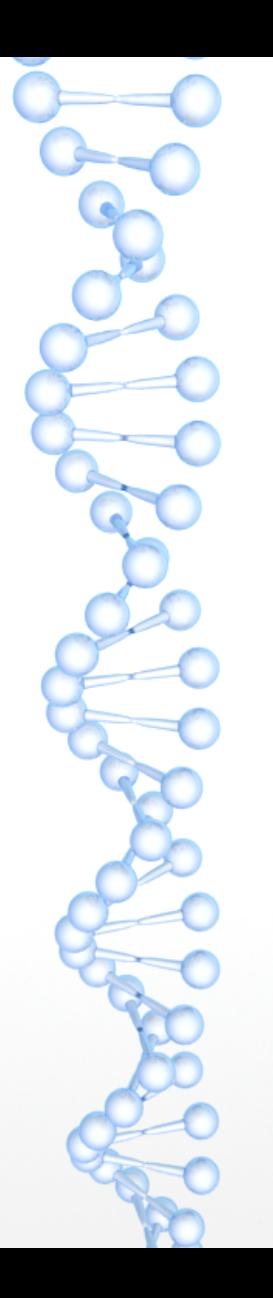

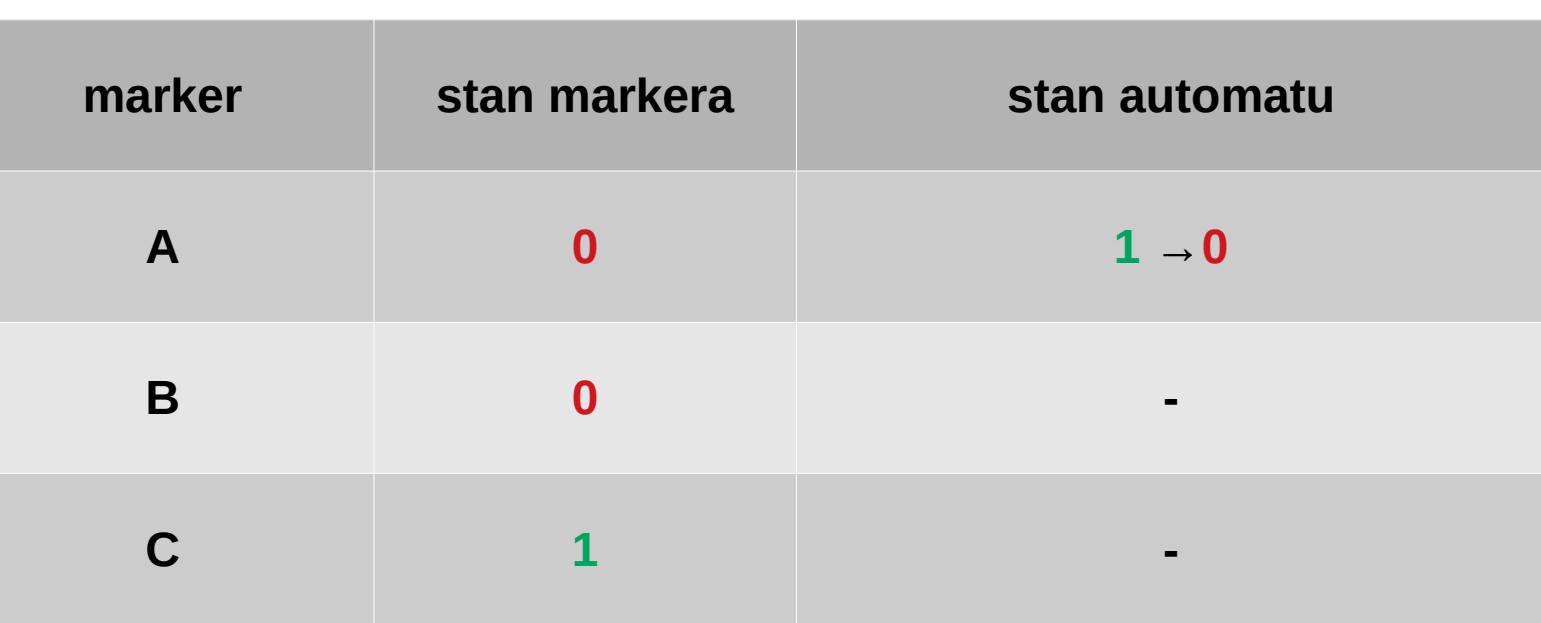

```
Stan wyjściowy → 1
Stan markera 1 → zachowanie stanu (1 \rightarrow 1)Stan markera 0 \rightarrow zmiana stanu i przerwanie działania (1 \rightarrow 0)
```
• marker?

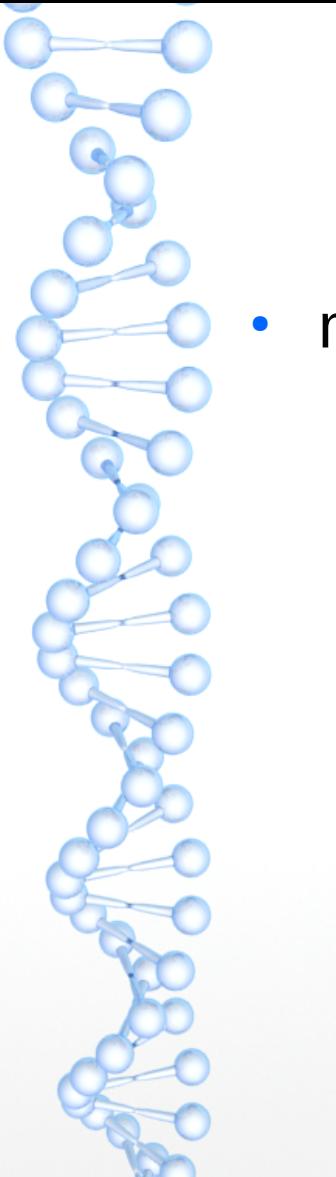

#### $\cdot$  marker – mRNA

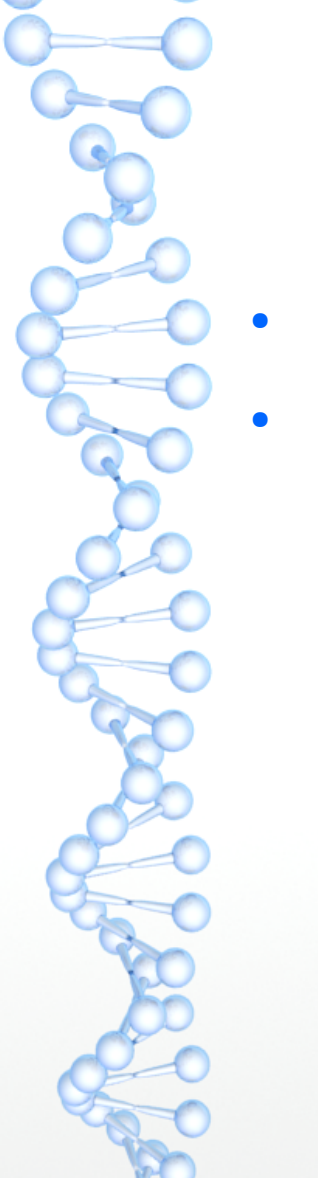

#### $\cdot$  marker – mRNA

• automat?

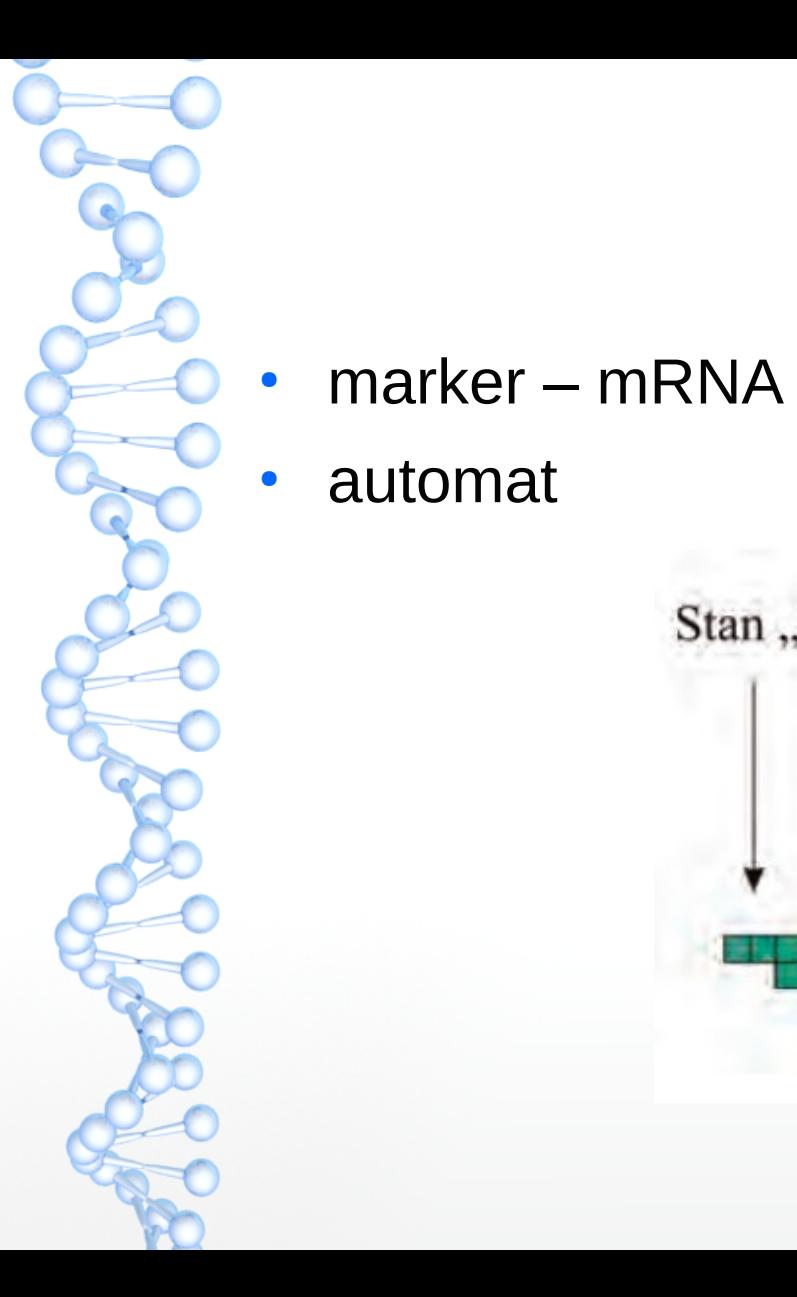

# Lekarstwo Stan "Tak" Markery

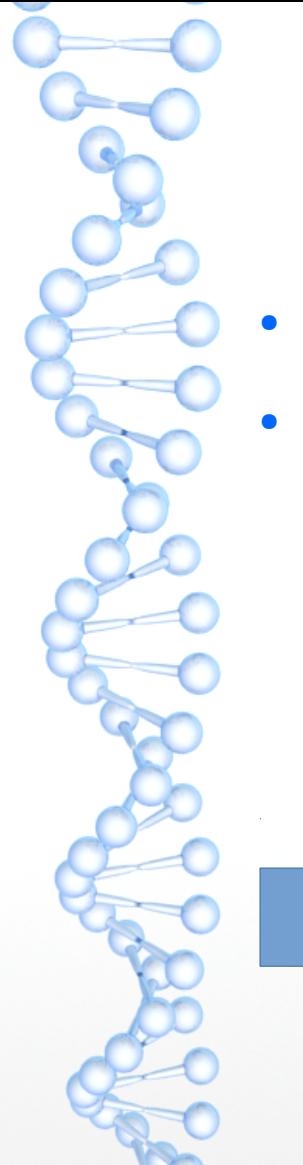

- $\cdot$  marker mRNA
- automat

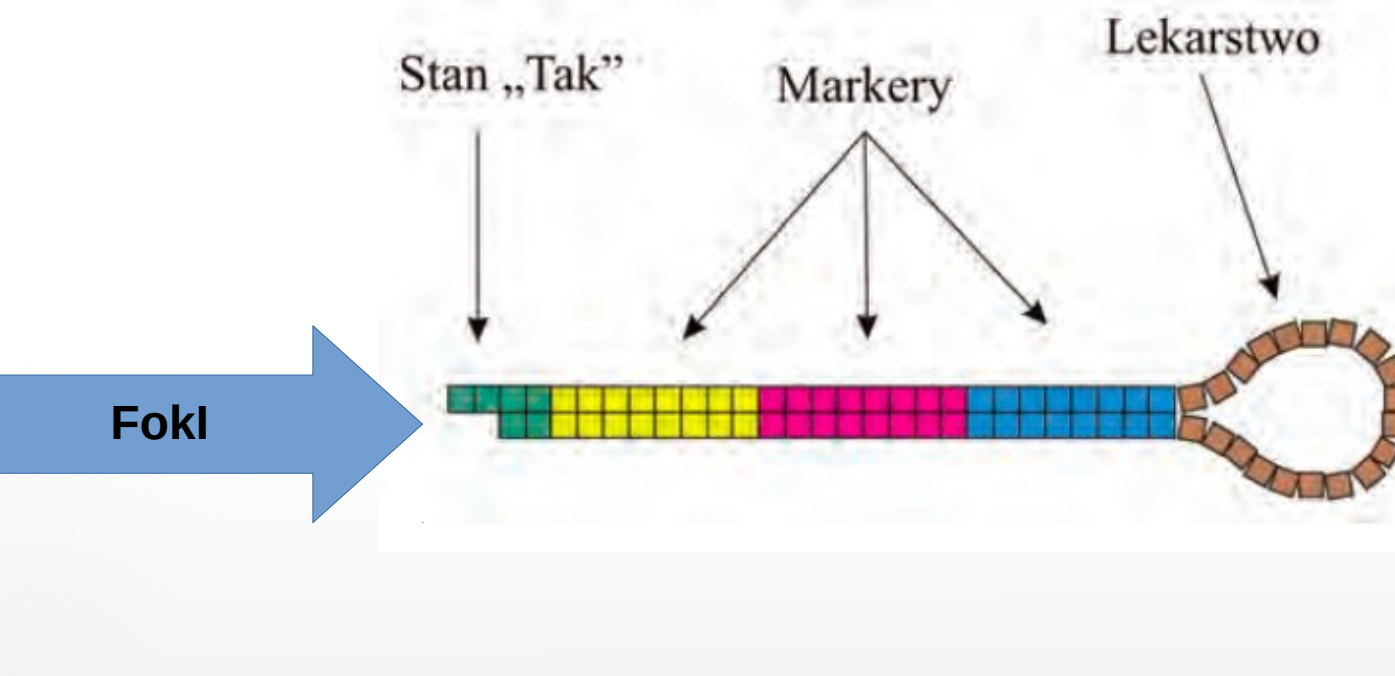

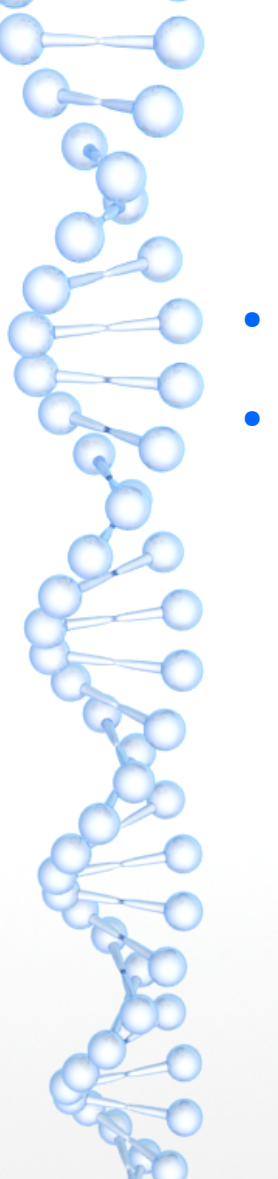

#### $\cdot$  marker – mRNA

• automat

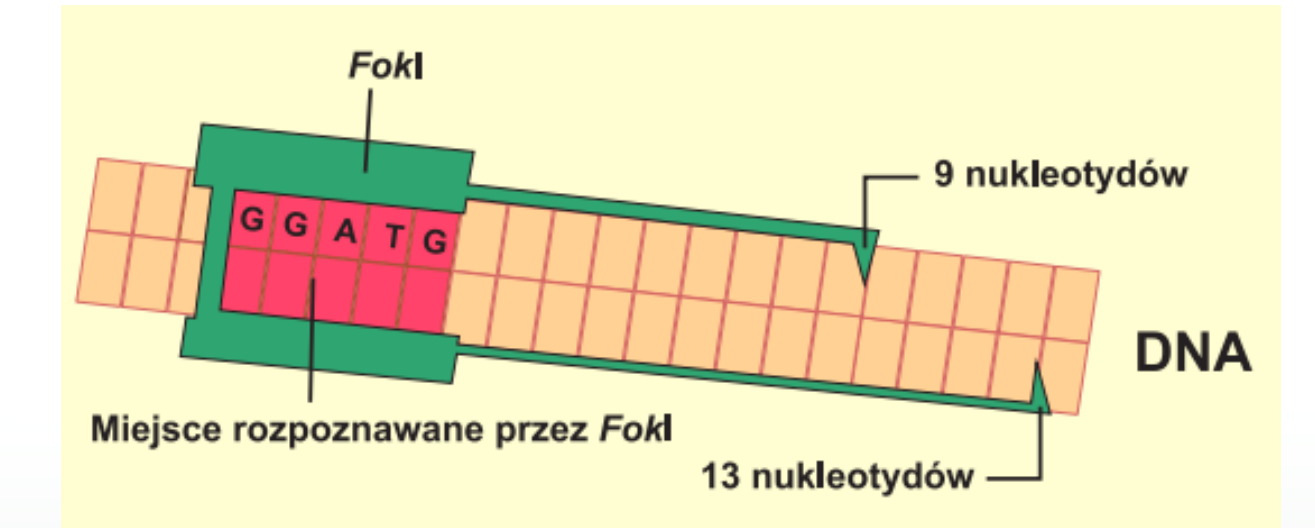

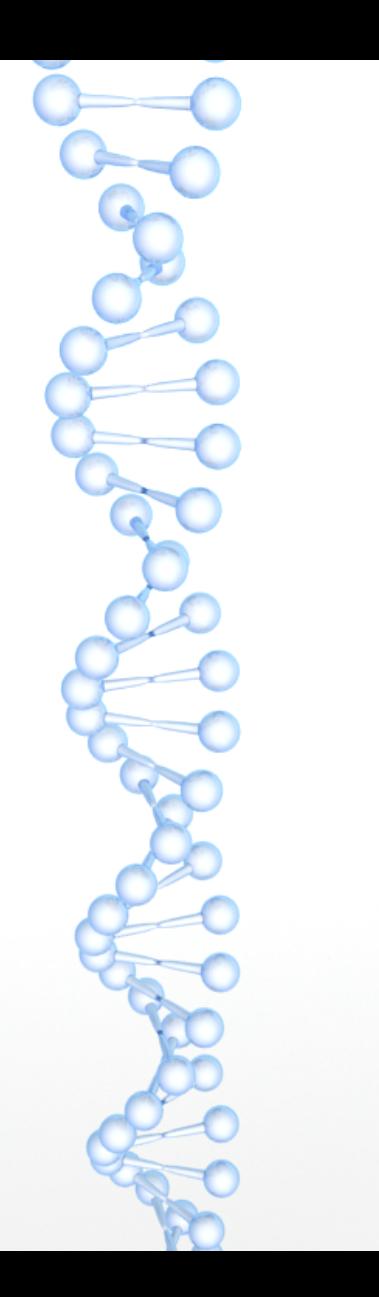

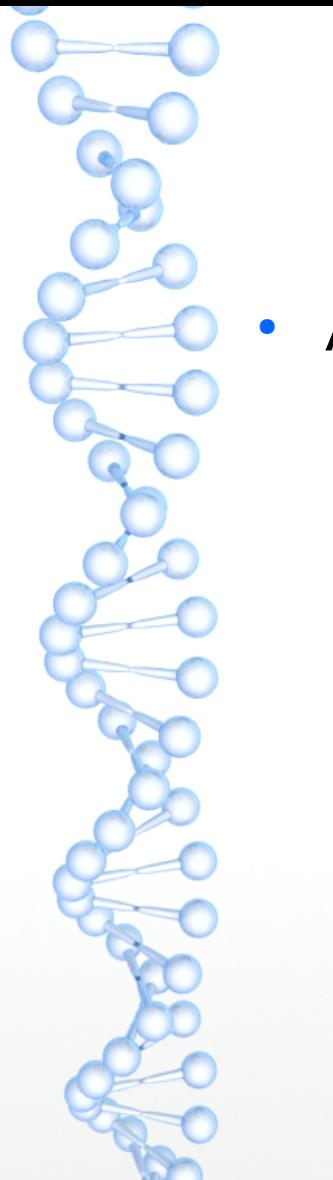

Aptamer

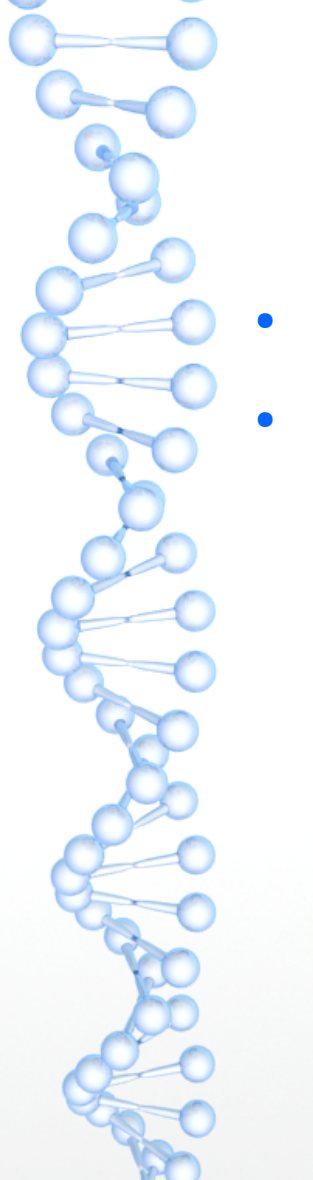

- Aptamer
- Platforma ekspresyjna

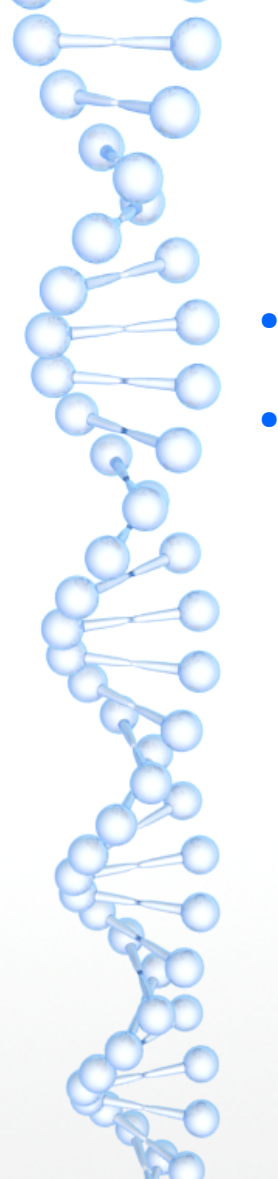

- Aptamer
- Platforma ekspresyjna

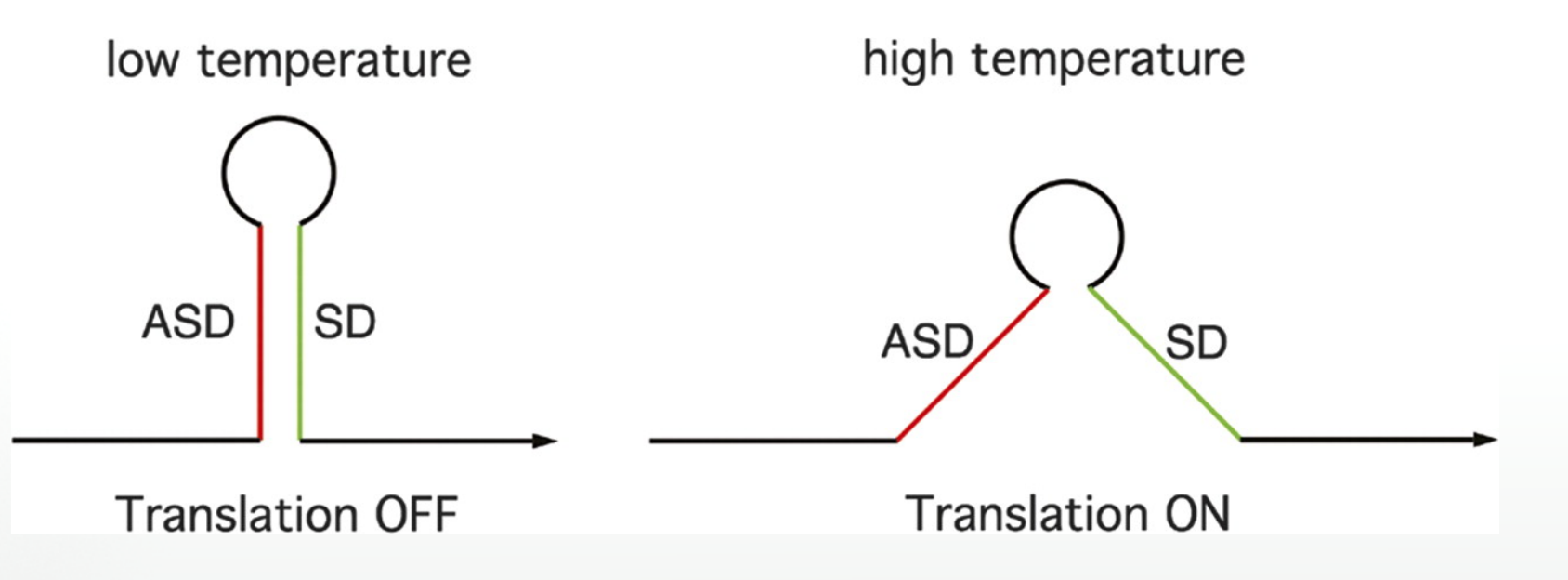

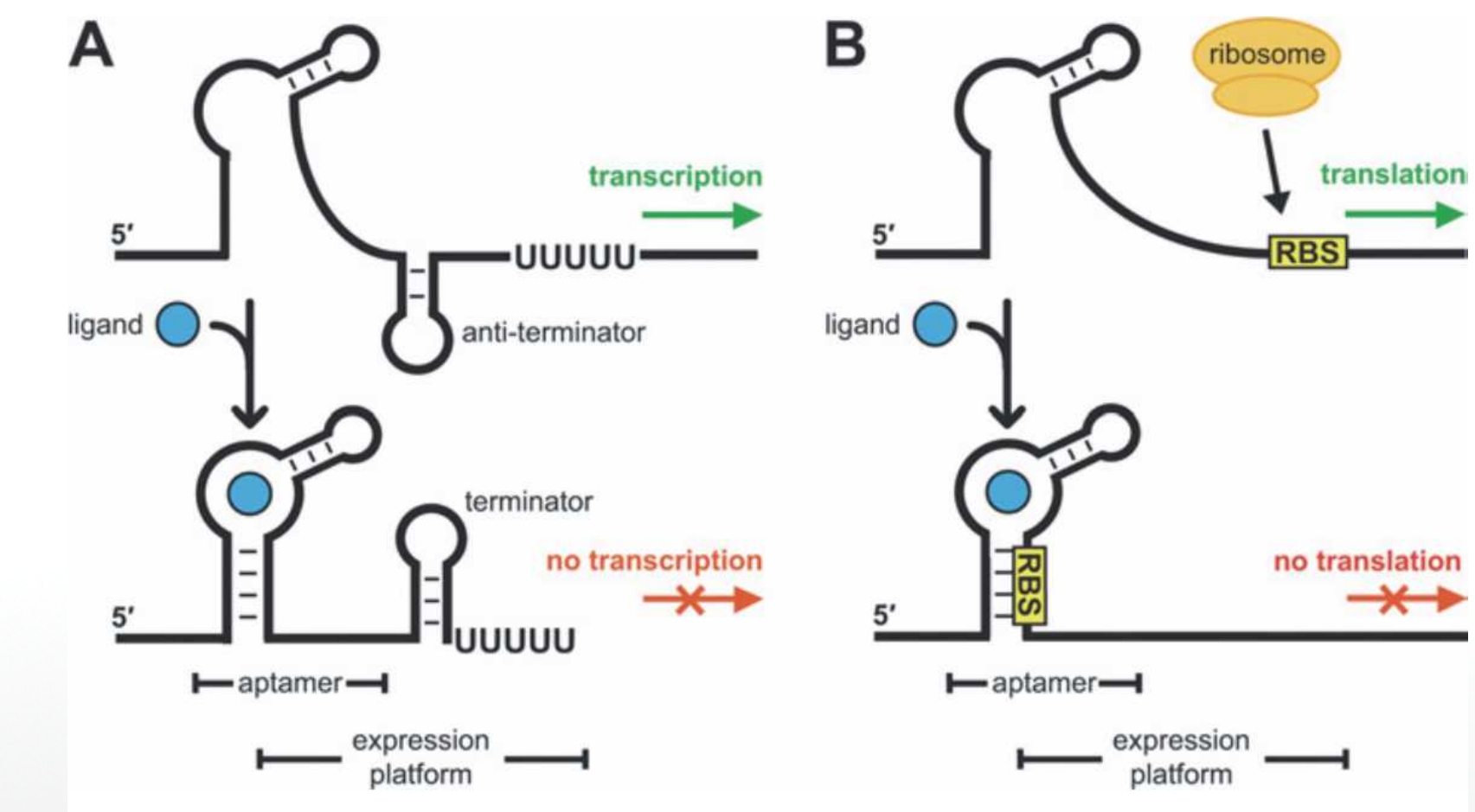

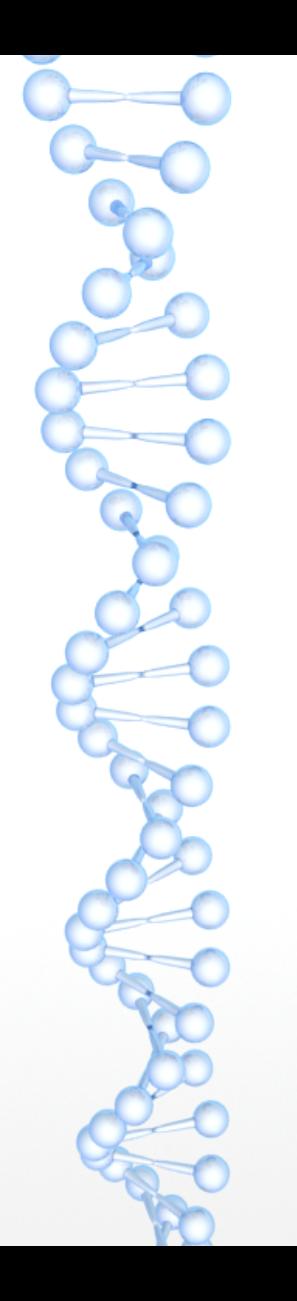

A Non-Nucleolytic Repression Mechanism

(thiM and btuB riboswitches)

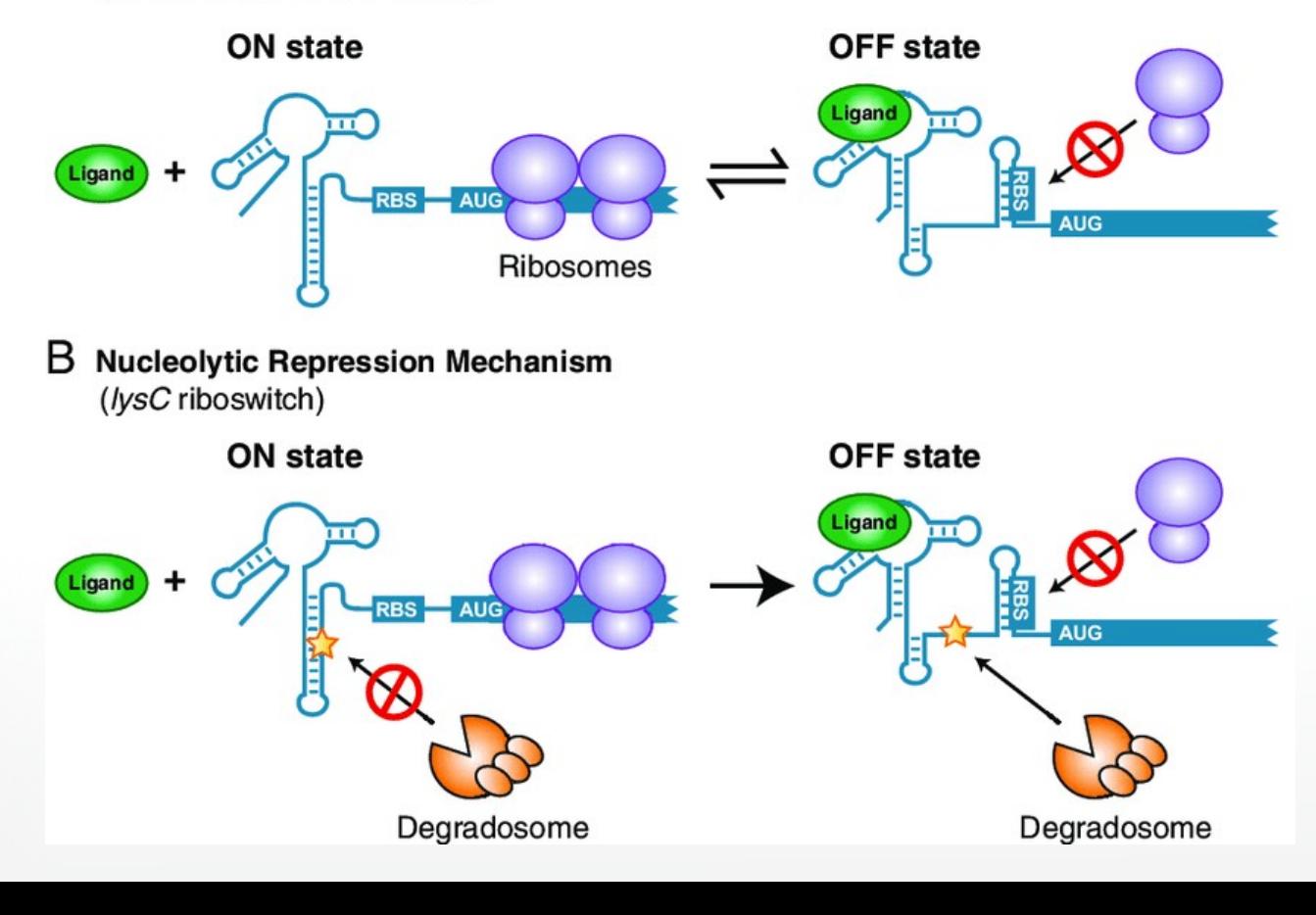

# Bibliografia

- Janusz Błasiak, Tadeusz Krasiński, Tomasz Popławski, Sebastian Sakowski; Komputery DNA; Postępy Biochemii 57 (1) 2011
- McCown PJ, Corbino KA, Stav S, Sherlock ME, Breaker RR. Riboswitch diversity and distribution. RNA. 2017;23(7):995–1011. doi:10.1261/rna.061234.117
- Fu D., Shah S., Song T., Reif J. (2018) DNA Computing Analog Computing. W: Braman J. (red.) Synthetic Biology. Methods in Molecular Biology, tom 1772. Humana Press, New York, NY
- Nikolet Pavlova, Dimitrios Kaloudas, Robert Penchovsky, Riboswitch distribution, structure, and function in bacteria, Gene, Volume 708, 2019, Pages 38-48, ISSN 0378-1119, https://doi.org/10.1016/j.gene.2019.05.036. (http://www.sciencedirect.com/science/article/pii/S0378111919304998)